## No. 76 Aug 21-27, 1984

two new adventures from Temptation Software

Software reviews for: Spectrum, BBC, Commodore 64. Dragon, Atari, Tandy, Texas, Electron

Spectrum How to convert VIC-20 games for your micro

Commodore Two programs to type in

Oric/Atmos Stay afloat ... and make a profit!

PLUS news, your letters, software charts...

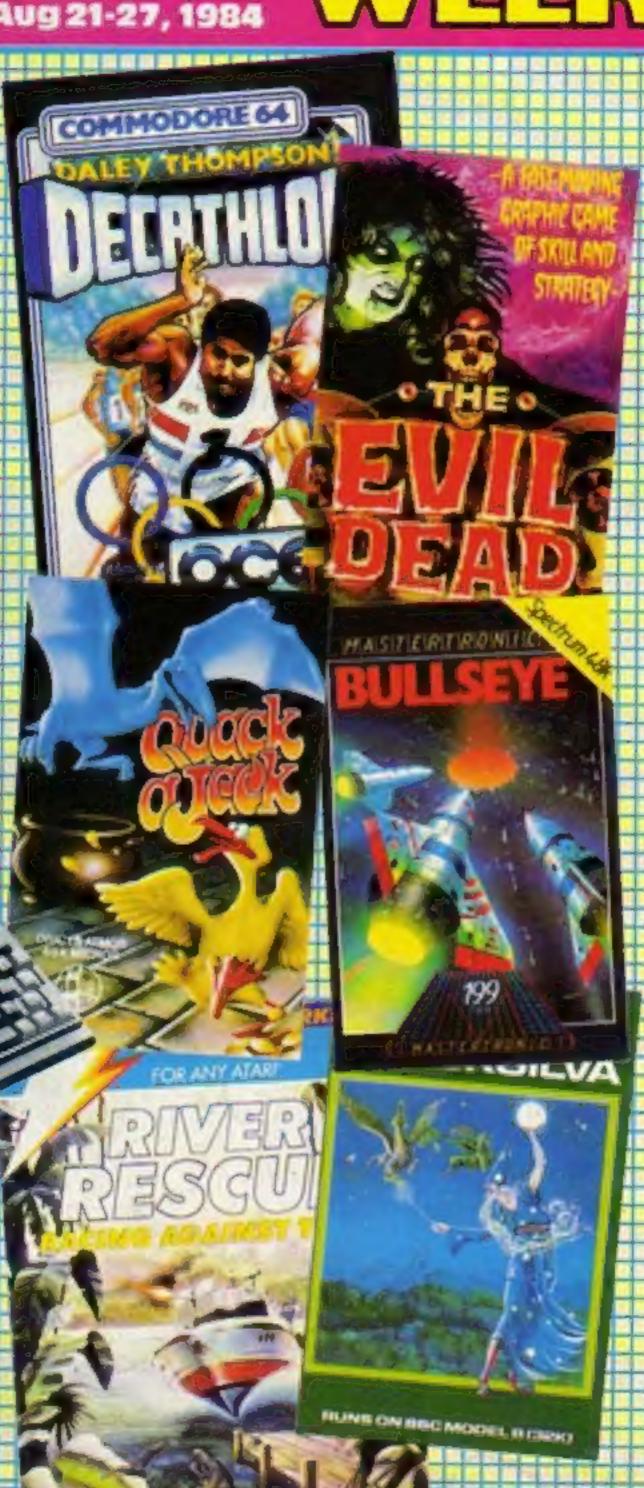

#### **Sexy** software slammed

Parents must shield their children from sexy software, warns the National Viewers and Listeners' Association.

This statement follows the introduction of a game called Strip Poker from U.S. Gold, in which the young ladies depicted on screen can eventually end-up naked.

A spokesman for the NVLA said: "Until there is an effective obscenities law, nothing can be done about this type of software coming onto the market.

"We know of this game, and several others like it. But unfortunately there is very little we can do about them. All we can do is advise parents to keep a keen eye on the software their children are buying!"

"Let's face it, children are likely to see much worse by simply picking up their father's daily paper. Another thing that Continued on page 5

## **Going for**

Close on the heels of Daley Thompson's gold medal in the Olympics comes a new game from Ocean called Daley Thompson's Decathlon.

Available for the Commodore 64 and the 48K Spectrum, the game recreates the 10 decathlon events - all of which are played under Olympic qualifying standards.

Royalties from the game will go to the British Amateur Athletic Board, and a free poster is included with every copy of the game.

To play the game one player takes on the role of Daley Thompson competing against the computer (Spectrum version), but in the Commodore version two people can play.

Micros equipped with speech units will give vocal scores, and a voice saying "on your marks, get set, go."

David Ward, managing director of Ocean, said: "When Daley tried the 100m sprint, he became quite agitated because Continued on page 5

The Journey. It makes every other adventure look like Snakes and Ladders.

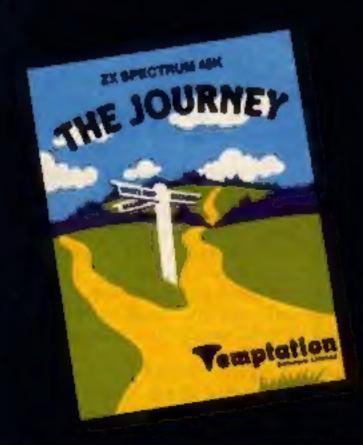

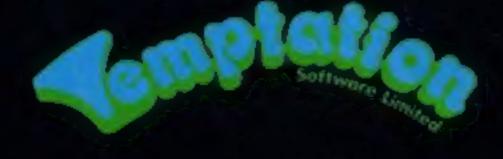

#### CONTENTS

#### August 21-August 27, 1984 No. 76

**BUY THIS SPACE** TO ADVERTISE YOUR LATEST PRODUCTS! Ring John or Stuart on 01-437 0626, NOW!

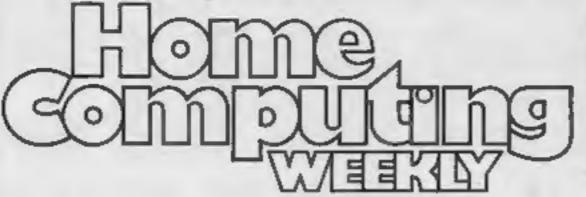

THE JOURNEY

THE ADVENTURE **OUT SOON** FROM Temptation

#### REGULARS

| News |    |     |    |   |   |   | -  |    |   |   |   |   |   | - | * |   |   |   |   |    | - |    |    | - | - |  |
|------|----|-----|----|---|---|---|----|----|---|---|---|---|---|---|---|---|---|---|---|----|---|----|----|---|---|--|
| Temp | tı | , 1 | ti | a | П | 1 | 5( | o. | H | 7 | N | a | r |   | c | 0 | п | P | e | ti | t | ic | )( | 1 |   |  |

Two great new adventures for 75 winners... if you can spot all the differences

#### Software charts . . . . . . . . . . . . . . . .

Our exclusive guide to best-selling arcade and non-arcade software, plus Top 10s for six home computers

The page where you speak your mind. And don't forget, there's free software for the best letters

Classified ads start on . . . . . . . . . .

#### **SOFTWARE REVIEWS**

| Pick and mix          |     |    |      |    |    |     |     |    |     |    |     |   |    | 4 |     | .22 |
|-----------------------|-----|----|------|----|----|-----|-----|----|-----|----|-----|---|----|---|-----|-----|
| A selection of new ga | mes | fo | or t | he | TI | , D | rag | on | , T | ar | idy | 2 | nd | A | ita | ri  |

Useful utilities . ...for the Electron, Commodore 64, Spectrum and BBC

Software houses: send your software for review to the editor at the address below. And contact him for competitions and other promotions, too

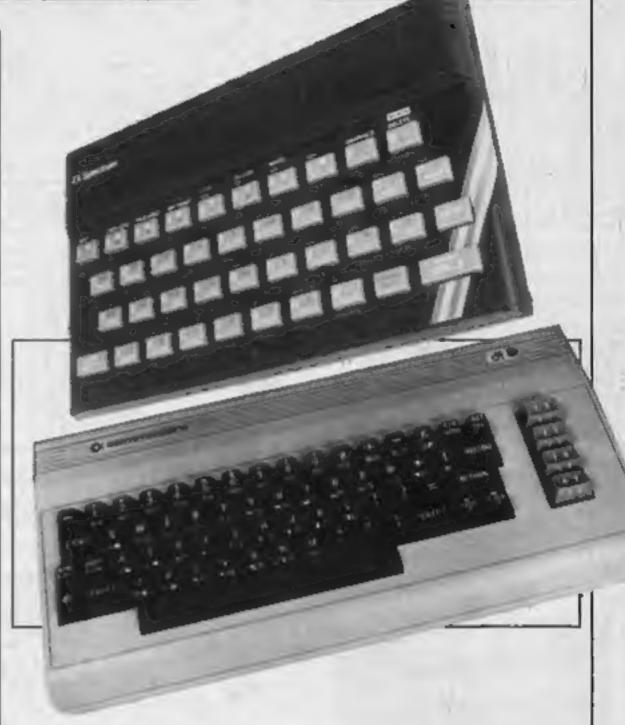

#### PROGRAMS

#### Commodore 64

Two great programs to type in: Spaceshot Nimbus and Darts Scoreboard

#### Spectrum

Have you envied your friends' VIC-20 programs? Here's how to convert them for the Spectrum

#### Oric/Atmos . . . . .

You're the captain... can you stay affoat? You'll need to make a profit, too!

Readers: we welcome your programs, articles and tips

Editor: Paul Liptrot Assistant Editor: Liz Graham Designer:

Bryan Pitchford

Managing Editor: Ron Harris Group Editor Elspeth Joiner

Advertisement Manager: John Quinn Assistant Advertisement Manager: Stuart Shield

Divisional Advertisement Manager: Coleen Pimm Classified Advertising: Debra Stupple Chief Executive Jim Connell

Argus Specialist Publications Ltd. No. 1 Golden Square, London W1R 3AB. 01-437 0626

Home Computing Weekly is published on Tuesdays. Subscriptions and back issues: Infonet Ltd, 10-13 Times House, 179 Marlowes, Hemel Hempstead, Herts HP1 IBB, 0442 48432, Trade distribution: Argus Press Sales and Distribution Ltd, 12-14 Paul Street, London EC2A 43S. 01-247 8233. Printed by Alabaster Passmore & Sons, Ltd., of London and Maidstone, Kent. Design and origination: MM Design. Circus House, 26 Little Portland Street, London W1N 5AF

## LATEST NEWS QUICKSILVA 4011 Home of The Gard SECTION

All titles available from Quicksilva Mail Order, P.O. Box 6, Wimborne Dorset BA21 7PY,

## FOR DETAILS OF OUR BBC/EL

#### EPYX SUMMER GAMES -Commodore 64 Twin Cassette pack £14.95 Disk £19.95

Produced under licence for CBS Software Opening ceremony and awards ceremony - 8 events - Action & Strategy - Play against a computer or an opponent - Individual and team play.

#### FRED - Commodore 64 £7.95

Cartoon action beneath the pyramids! Fearless Fred, the Intrepid Archeologist, searches the creepy catacombs below the torpid tomb of Tootiecarmoon!

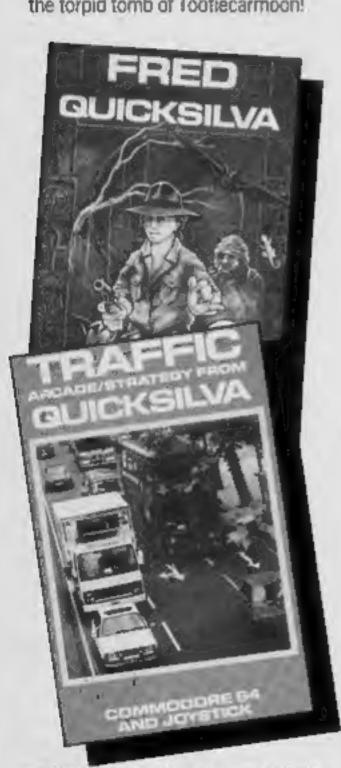

TRAFFIC - Commodore 64 £7.95 Arcade/Strategy to challenge your mind and reflexes. Control city traffic during rush hour - an entirely original game

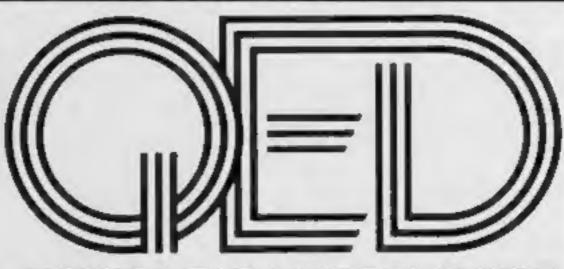

#### QUICKSILVA EDUTAINMENT DIMENSION

Entertainment software with educational content. Improve yourself as you play with our soon to be released range of EDUTAINMENT programs.

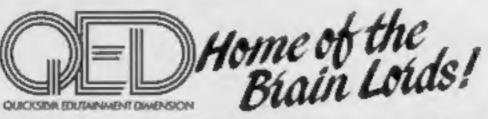

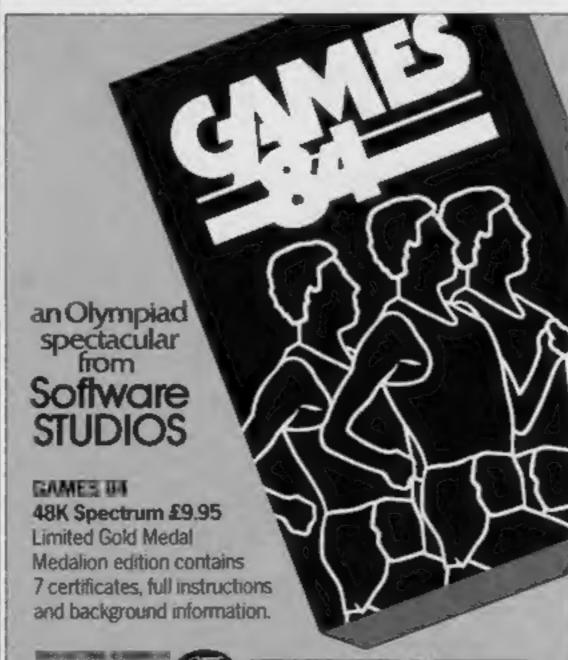

and leading multiple retailers and specialist computer stores

WOOLWORTH John Menzies

### CHARTACTION

OTHERSHIVA TOP 20 HINE 1994

| UICKSILYA   | IOP 20 JUNE       | 130, |
|-------------|-------------------|------|
| NAME        | MACHINE           | PRI  |
| Trashman*   | - CBM 64 -        | £7   |
| Fred        | - 48K Spec -      | £7   |
| Ant Attack  | - 48K Spec -      | £6   |
| Boogaboo    | - CBM 64 -        | 5.7  |
| The Snowman | - 48K Spec -      | £6   |
| Mined-Out   | - Electron -      | £6   |
|             | The second second |      |

- 48K Spec -

- Oric/Atmos -- CBM 64 -

- BBC 'B' -

- Vic 20 -

8 Sting 64 - CBM 64 -- 48 Spec -9 Bugaboo - 48K Spec -

10 Dragonsbane 11 Escape\* - CBM 64 -- CBM 64 -

12 Aquapiane - BBC 'B' -13 Gatecrasher\*

Gatecrasher\*

14 Gatecrasher\* - Electron -15 Velnor's lair' - Oric/Atmos -

16 Mined Out\*

17 Ultisynth 18 Drum Kit\*

19 Tornado

20 Ouintic Warrior - CBM 64 -

\*New Release

ONC/ATMOS **GAMES SPECTACULAR!**  Velnor's Lair £6.9 Mined Out £6.9

£7.9

£6.9

£6.9

£6.9

£6.9

£14.9

£14.9

£5.9

£7.9

Got an original program? Contact Quicksilva's Software Studio to find out what we can offer. Telephone (0703) 20169.

#### STOP PRESS

AVAILABLE NOW! GATE CRASHER on the 48K Spectrum £6.95

Strategy and skill that will test your mind to the limits

**COMING SOON** 

## Quicksilva Interactive Films

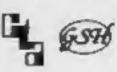

sold according to QUICKSILVA conditions of sale, copies of which are available on request.

#### NEWS

#### From front page

has to be taken into consideration is that the poker game is a game of skill, and the children will have to be good poker players before they start winning?'

There is also a safety device built-in to the program. According to Jenny Richards, "If parents are playing this game and one of the children suddenly walks into the room, a simple press of a key will take the lady off the screen leaving only the cards dealt on show.

From front page

he could not run any faster. But he soon relaxed when I explained he was competing against himself."

Cost of the game is £6.90 for the Spectrum, and £7.90 for the

**CBM 64** 

Ocean Software, 6 Central Street, Manchester M25NS

#### OU pack for Spectrum users

The Open University has made its Micros in Schools microcomputer 'Awareness Pack' available for the Sinclair 48K Spectrum to enable parents as well as teachers - to understand the many ways in which children can benefit from the use of computers in the classroom.

The pack is designed for computing 'novices'. It brings them to the point where they can connect up, switch on and use educational material on the microcomputer, evaluate its educational potential and understand enough computer jargon to communicate with computer experts.

A total of 13 educational case studies and five samples of schools software are included in the pack, together with step-bystep instructions for loading

and use.

The programs come on cassette but can also be used with Microdrives.

Open University, Milton Keynes MK7 6AA

#### Spectrum in new catalogue

Electronics feature largely in Argos' Autumn/Winter catalogue which sees the introduction to the firm's stock

range of Sinclair's ZX Spectrum, together with an extended range of electronic typewriters — some with a computer interface facility.

Joining the Commodore 64 and Atari's XL machine, the Spectrum will be sold by Argos at a price of £129.95.

A selection of peripheral equipment and software is also available for each machine.

This includes the ZX Interface 1, at a price of £49.95, and a teach-yourself package on BASIC programming for the Commodore 64 at £14.95.

Argos Distributors, 112 Station Road, Edgware, Middx HA8 7AO

#### **Award goes** to Acorn

The Queen's Award for Technological Achievement was officially presented to Acorn recently (for the BBC Micro), by Sir Peter Proby, the Lord Lieutenant of Cambridgeshire.

Christopher Curry, managing director (left), and Hermann Hauser, chairman (right), are seen here with the award at the presentation reception.

Acorn Computers, Fulham Cherry Hinton. Road, Cambridge CB1 4JN

#### Price cuts for software

From August 31, all Comsoft software will be reduced in price to £4.95.

New software to be introduced, also for the BBC Micro and Acorn Electron, will also be retailed at this new price.

Comsoft Computer Software, 7 Roman Drive, Leeds, West Yorkshire LS8 2DR

#### Sponsorship for heat of competition

In collaboration with Thames Polytechnic, Commodore is this year sponsoring the first European heat of the Association for Computing Machinery's International Programming Competition.

The contest will take place at Thames Polytechnic, London, on Saturday October 20, and two winning teams will be chosen to represent the European region at the final in New Orleans next March.

Teams will consist of up to four undergraduate or post-

graduate students, who will each be set six programming 'problems'. The team which solves them in the shortest possible time will be declared the winners.

Competitors will be permitted to program solutions in either Pascal or Fortran, using Commodore 8000 computers linked by means of a Cortex Intercomm communications interface to a local minicomputer network.

Commodore, 675 Ajax Ave, Slough, Berks SLI 4BG

### American software for

High quality American programs are to be produced under licence from leading US sources, by a new British company - Statesoft.

Initial releases from the company will include Astro Chase and Flip & Flop.

All Statesoft Commodore 64 products will have the bonus of a British derived fast-loading system, and it is claimed that this will give the Commodore 64's cassette player better loading times than its disk drive can achieve.

The company will not, however, be ignoring 1541 owners — the cassette versions available to the public at a retail price of £8.95 will soon be caught up by the disc option priced at £10.95.

Statesoft, Bessemer Drive, Stevenage, Herts SGI 2DX

#### First step into uk market

While Brother has been manufacturing for many years impact dot matrix printers, the launch of the M1009 and M2024 marks the direct entry of the company into the UK market for impact dot matrix printers.

For the home computer user, the M1009 printer is priced at under £200 — bringing it within the reach of many home users.

Using a nine-pin head, the machine gives crisp, clear characters with true descenders.

As well as the full 96 character ASCII character set, the M1009 also has a graphics set and international characters.

Standard interface on the M1009 is parallel (Centronics), while a dual interface (RS232) and Centronics) will be available shortly.

Print speed is at 50 characters per second on normal characters. In addition to normal character size (80 columns, 10 characters per inch) the M1009 will also print in an expanded face (40 columns, 5 cpi) or condensed face (132 columns).

The unit will accept paper up to 10in, in width which can be sheet fed using friction feed, roll fed using an optional roll holder, or fan fold using an optional pin feed unit. An original, plus two copies, can be printed at one time.

This machine is mainspowered, measures 333mm by 191mm by 70mm and weighs

3kg.

Also new from Brother is the M2024, which combines Near Letter Quality print and 160 character per second draft

Mainly for business use, this machine has a 24-pin impact dot matrix print head, while speed is provided by logic seeking bi-directional printing.

Brother Office Equipment Division, Shepley Street, Guide Bridge, Audenshaw, Manchester M34 SJD

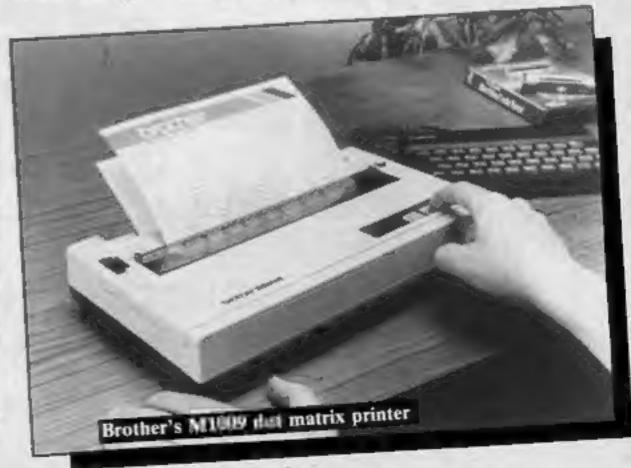

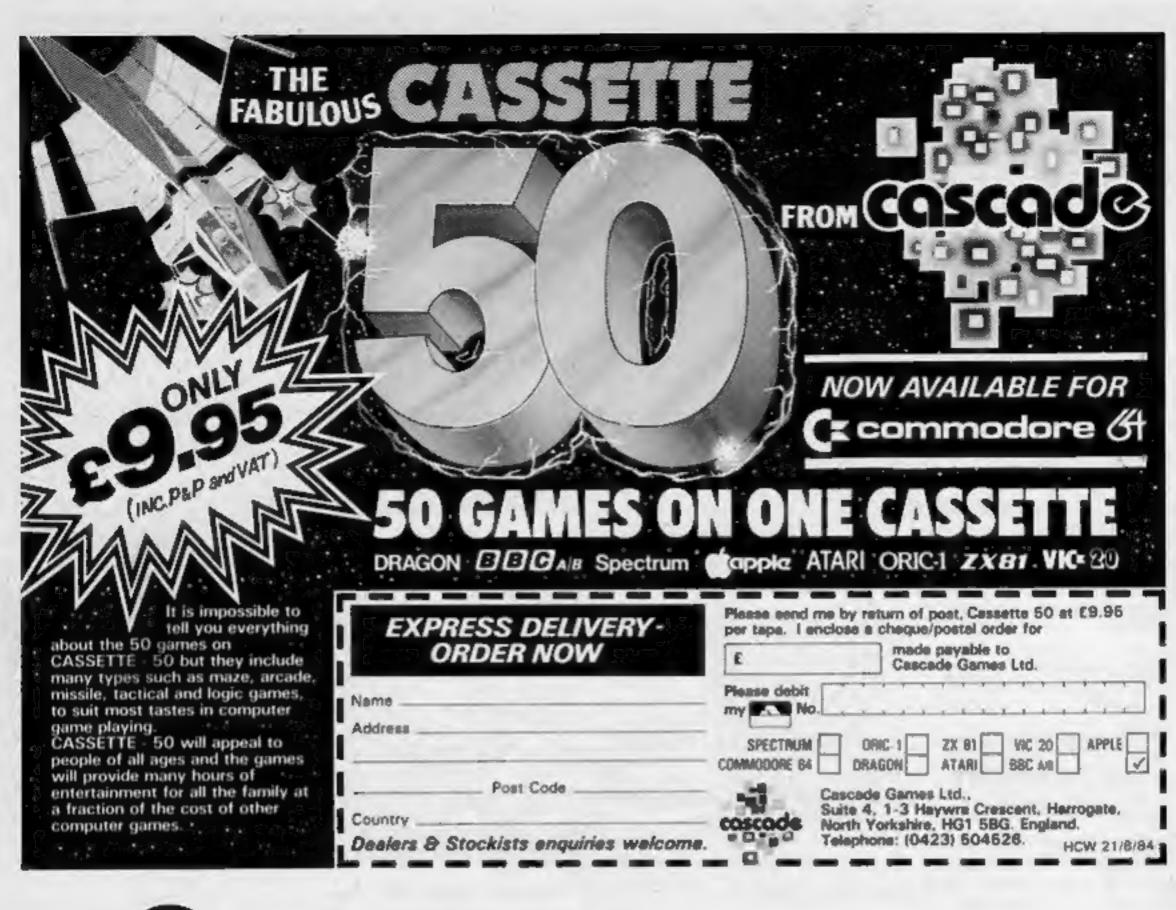

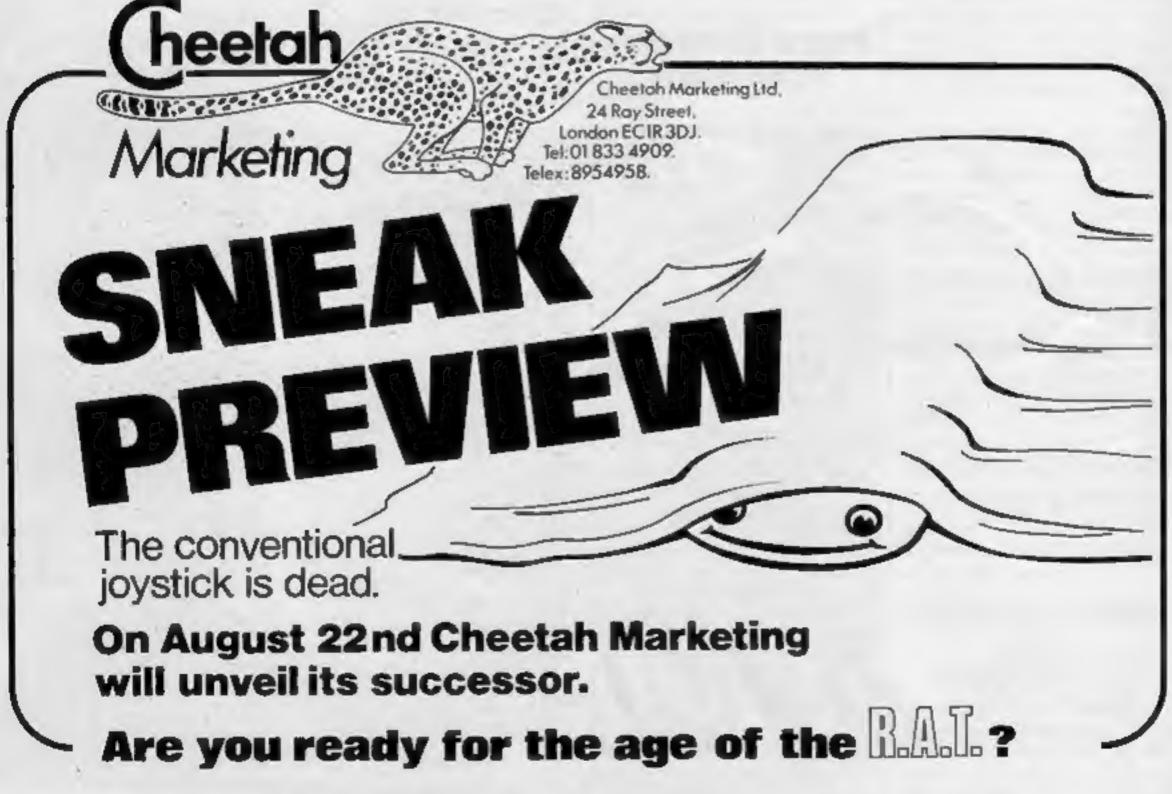

#### COMPETITION

This is your chance to win The Journey and Admiral Graf Spee - two great games from Temptation Software.

A total of 75 prize winners will each receive a copy of The Journey for the Spectrum, together with Admiral Graf Spee for the Spectrum. Commodore or Amstrad.

The Journey is an adventure game that finds you in the lands of the Black Warlock. The Guardians to the Black Warlock are an unfriendly lot, so beware. They will make your life very difficult as you trek Northward to seek out the White Ship of the Elves.

Both the Guardians and various unfriendly people have to be destroyed for you to make your

way further.

Some form of help may come from the elf, the warrior, and the wizard - but be warned, they do have a mind of their own so you may not get the help you expect.

Throughout the game you will also be given coded messages, and speed is of the essence to work-out what these messages mean. Failure to come up with a quick response results in death.

When you have finished in the land of make-believe, you can start to battle it out in the sea with the other game - Admiral Graf Spee.

You pluy the part of the Captain of the German battle ship the Admirat Graf Spee, and your talk is to destroy as many of the enemy ships as possible.

This game starts off with a map of the South Atlantic, showing your position and the position of the enemy. You steer towards the enemy, and when you start coming close to an enemy ship the screen

An adventure with the Black Warlock, his guardians, and warriors is one of the prizes awaiting the winners of this week's competition

changes from a map to 'battle | clearly the number of differences

The 'battle mode' gives you a full picture of the horizon, with the ship you have to attack in position. You will be fighting both battle ships (which fire), and merchant vessels (which don't)

Both types of ship can, of course, move - so you can expect to spend some time chasing the enemy around the South Atlantic.

Two great games that are really worth winning, so start counting the differences in the two cartoons and get your entries sent away, Good luck.

#### How to enter

Study the two cartoons — there are a number of differences between them. Circle the differences on cartoon B and seal the cartoon and coupon in an envelope. Write

you found on the back of the envelope.

Post your entry to Temptation Competition, Home Computing Weekly, No.1 Golden Square, London WIR JAB, Entries close at first post on Friday September 7.

You may enter as many times as you wish, but each entry must be on an official coupon - not a copy and scaled in a separate envelope.

Important: please follow carefully the guidelines on entering incomplete coupons and entries in envelopes with no numbers on the back cannot be considered. If you are a winner, the coupon will be used as a label to send your prize so clear writing is essential.

#### The rules

Entries will not be accepted from employees of Argus Specialist Publications, Temptation and Alabanter Passmore & Sons. This restriction also applies to employees' families and agents of the

The How to Enter section forms part of the rules

#### **Temptation Competition**

**Entry Coupon** 

| ame    |  |
|--------|--|
| ddress |  |
|        |  |

post code

#### Number of differences found

Complete clearly and fully - if you are a prizewinner thin will act as a label. Post to Temptation Competition. Home Computing Weekly, No. 1 Golden Square, London W1R 3AR. Closing date: first post, Friday September 7, 1984. Don't forget to follow closely the advice in the How to Enter section, including writing the number of differences on the back of your envelope.

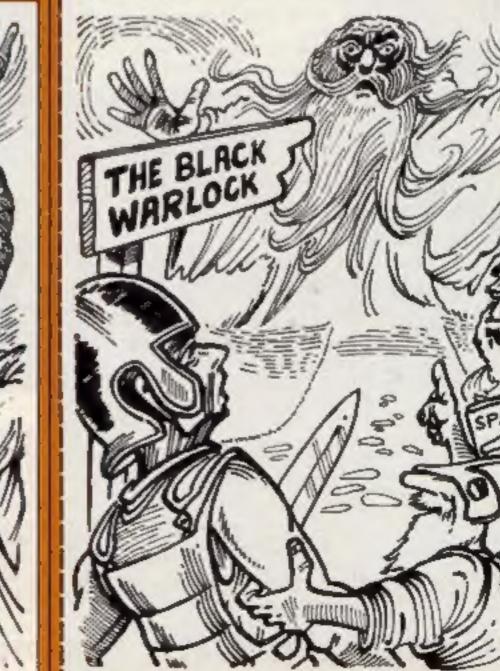

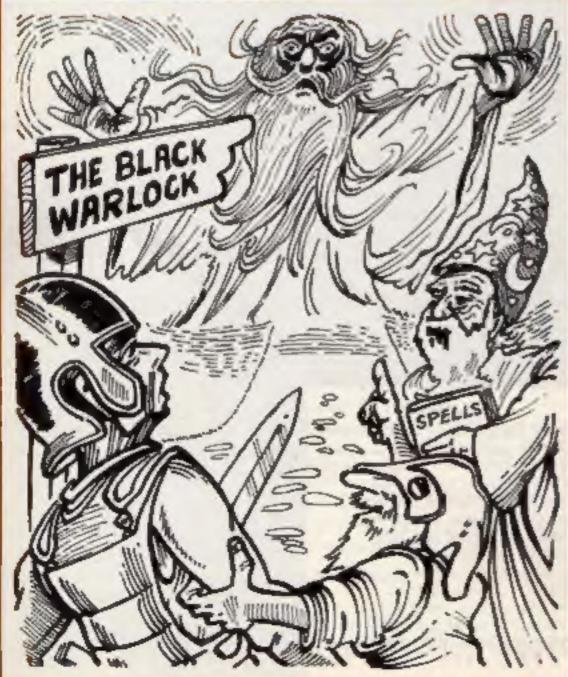

## Steer clear of a

You may be an old hand at space games - but can you manocuvre your spaceship accurately to dock with the space station, judging the precise moment to move in? If you get it wrong, both you and the space station go up in flames.

You have 19 screens on which to avoid asteroids. Your shields can only take another 50 collisions. If you exceed this, you explode instantly and spectacularly.

At first it may seem all too easy. There are just 10 asteroids to get past. But by the end there are around 80 - and they're all endangering your mission.

When you reach screen 20 you come face to face with the toughest challenge of all - the spaceshot station Nimbus. If you successfully dock with this you will be able to escape from this hostile section of space.

This is really tricky - the Nimbus is constantly being bombarded by dust particles and is continually switching its powerful shields on and off. You have to perfect your timing. You should only dock when the station's shields are off - otherwise you'll end up as a ball of flames!

Press cursor down for up, cursor left for down, F for thrust and space bar to level the ship up.

> Spaceshot Nimbus How it works

2-20 set variables; read in sprite data and GOSUB titles

22-28 set up screen and obstacles 30-60 main game; move ship, get instructions from keyboard, GOSUB sound etc.

70 routine to update score and collisions

80-92 collision warning routine 100-150 sound routines 200-280 titles and demo

300 check if screen 20; if not

then ceturn 302-328 if screen 20, position Nimbus. Move ship, get keyboard instructions, change

Nimbus and check if docking is successful 350 if docking is good, place shuttle into Numbus, GOSUB victory sound, add 1000 to

358-368 display score, ask if player wants to go again

400-456 explosion routine, noise 1079-2044 sprite data

Only use thrust when your way ahead is clear. You begin the game with 100 points, and this increases by 100 whenever you complete a screen. Each Spaceshot Nimbus

V video chip VO volume

AT attack SU sustain

WA waveform HF high frequency

AT+14, SU+14, AT+14, WA +14, HF+14 as above for

voice three P- points

Q screen number

E value for engine sound NH number of obstacles MB number of first 'picture'

for explosion routine Y Y pas of ship

X X pos of ship G X pos with thrust

A A = 0 if ship on left X: A = 2when on right X pos

B = 0 if no thrust: B = 2 if thrust is engaged

Co number of collisions

time you collide you lose 10 points and your collision register goes up by 1. When the collision register equals more than 40 you get a flashing collision warning - if you reach the end of that screen. The number of asteroids increases by four with each \$499259AB

> Spaceshot Nimbus Hints on conversion

This game relies heavily on the 64's sprites - especially the collision detect. It is possible to write this without all the frills in which case it becomes a game where you have to avoid the obstacles as you travel from left to right on the screen.

Here's how to cheat if you 101 to 1001. can't make it to the last screen however hard you try: press RUN/STOP on screen 1, then press CLR/HOME. Type Q = 18, press Return then type CONT.

The ship flies across the screen unhindered and the next screen will be number 19 but will only have as many asteroids as screen 2. Once you've negotiated this screen you'll move on to 20 where you can have a crack at the Nimbus

Only cheat when you've tried it the hard way. Perserverance is good for the soul!

The routine for moving the ship on screen 20, lines 302-328, is used so that the main loop isn't slowed down by continuous IFQ = 20 THEN ... Also on the final screen you don't have the facility to use space, as this is no longer necessary.

You may wish to use the explosion routine at lines 400-456. MB is the first sprite

picture of the explosion. R checks that all four pictures have been displayed before it lets the sound die away. The sprite data for the explosions is clearly marked.

#### Darts Scoreboard

Don't be misled - Darts Scoreboard isn't a game which plays darts for you. It's simply a useful addition to any darts mands the mensions the serve and gives you all a detailed output of your play, saving you from scribbling on bits of paper in an effort to keep track of the score when you should be soncentrating on your game.

The program will first ask you for the score you wish to try for. The usual is 501 but some people prefer 101 or even 1001. You may choose anything from

Next you will be asked for your names. Use first names, surnames or nicknames. But remember, anything over 10 letters won't be displayed in full. This is so that it fits on the board neatly.

The program will then show you the score in legs - initially 0.0. Then the board will be displayed.

Variables

X\$ 1 for player 1, 2 for player 2 NS(X) names

TB(X) points left from score set PS(X) points scored TH(X) number of throws

AV(X) average per throw AD(X) average per dart HS(X) highest score LS(X) lowest score

variables

DB(X) doubles needed SC(X) used to enter score TB score set at start VO, AT, SU, WA, HF sound **Darts Scoreboard** How it works

6 clear sound channels 7-12 set variables 14-26 get score wanted and

28-110 set up board on screen 112-120 get data from players

during game 120-138 transfer data into figures for board and reprint

board 200-270 sound routines

300-310 win sequence, ask if another go? 400-450 print legs, check for

Board

Name your names

winner

Points left how many points you each have remaining from the figure chosen at the

Points scored how many points you have scored altogether Throws how many throws you

have each had Average this is your average

score per throw Average per dart this is your average score for each dart

Highest your highest score Lowest your lowest score, initially 180

Doubles this tells you if you need any doubles if below 41

To enter data press I for player I, 2 for player 2.

Enter your score then press return. Any score over 180 will get a SCORE TOO HIGH error. Anything less than 0 or anything that will leave you less than 2 will receive similar results

The program has many traps

## steroids — keep k of darts scores

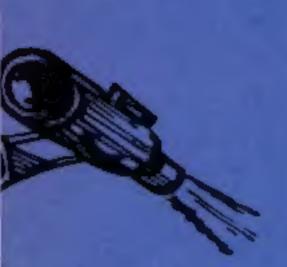

Dart Scarrbaard Hints on conversion

POKE 53280 and 53281 control border and screen colours. Sound commands may be replaced with your own or ignored. You may need to replace Left (string) with PRINT AT or whatever your computer uses. The board is printed directly on to the screen and if you want to try this on your own machine you should experiment to achieve the best looking board. The rest of the program should be fairly standard to most BASIC users and some parts can be typed in directly with no conversion.

for anyone determined to mess about but the success of the program depends upon the seriousness of the user. All scores entered as fractions — say 26.63574 will be converted to an integer value.

If you do press 1 or 2 by mistake, type -1. You'll get a 'SCORE TOO LOW' error but it won't affect your scoring average.

Similarly, if you can see a number is higher than you need don't enter it. It will be rejected anyway as these tend not to give an accurate scoring average.

The one problem is if you enter a wrong value which fits. You will then have to start again so accurate data entry is essential for a good game without any hitches. The program plays the normal 'the first to win three legs wins the match' and simple noises accompany this victory.

The doubles display will tell you if you need a double if your POINTS LEFT is 40 or below. It won't — unfortunately — tell you when you need a BULLS-EYE but this should be easier for you to notice.

Here's a bonus — two completely different programs from the same author, Andrew Clarke. Whether you're an arcade fanatic or a darts demon, you'll find something to intrigue you here

Listing for Spaceshot Nimbus

- ② REM\*\*\*\*\*\*SPACESHOT NIMBUS\*\*\*\*\*\*\*
- 1 REM#####BY ANDY CLARKE (C) 1984####
- 2 PRINT", POKE53280, 0: POKE53281, 2: GOSUB200
- 4 FORC=1T019:READW:NEXT
- 5 FORD=220T0227:FORS=0T062:READW:POKED#64+S,W:NEXTS,D
- 8 DIMT(100): DIMH(960)
- 10 FORC=54272T054296:POKEC, 0:NEXT
- 12 V=53248: AT=54277: V0=54296: WA=54276: HF=54273: SU=54278
- 14 POKEAT, 32: POKESU, 255: POKEAT+14, 32: POKESU+14, 255
- 16 POKEWA, 17: POKEWA+14, 129: POKEY+39, 5: POKEY+40, 7: POKEY+23, 1: POKEY+29, 1
- 18 POKE2040,220:POKE2041,223:POKEY+21,0
- 20 P=100:Q=1:E=5:NH=10:MB=224:GOSUB206
- 22 E=5:PRINT";Q;"DDDSCOREDDDDDDDDDDDCOLLISIONS":POKEY+21,2:GOT0300
- 24 FORT=1TONH:H(T)=INT(RND(1)\*960)+1
- 26 POKE1064+H(T),90:POKE55336+H(T),1:NEXTT:GOSUB70
- 28 POKEY+16,0:POKEY+31,0:POKEY+30,0:POKEY+2,0:POKEY0,15
- 29 A=0:B=0:NH=NH+4
- 30 Y=INT((230-70)\*RND(1))+70:POKEV+3,Y
- 32 FORX=0T0255STEP2:GOSUB110
- 34 IFX>=253THENPOKEY+16,2:A=2:X=256:FORX=1T091STEP2:GOSUB110
- 36 KB=PEEK(197): IFKB=64THEN46
- 38 IFKB=2RNDY<231THENY=Y+3:POKE2041,222:POKEY+3,Y
- 39 IFKB=7ANDY>69THENY=Y-3:POKE2041,223:POKEV+3,Y
- 40 IFKB=60THENPOKE2041,223
- 42 IFKB=21THENB=2:FORG=XT0255STEP8:X=0:GOSUB120:POKE2041,223
- 43 IFG>=246THENPOKEV+16,2:A=2:FORG=1T091STEP8:GOSUB120
- 44 IFB=2ANDA=2THENFORG=GT091STEP8:X=0:G0SUB120
- 46 IFPEEK(V+31)RND2=2THENP=P-10:C0=C0+1:G0SUB100:G0SUB70
- 48 IFCO=50THEN400
- 50 IFB<>2THENPOKEY+2,X:NEXTX:P=P+100:Q=Q+1
- 52 IFB=2THENPOKEV+2,G:NEXTG:P=P+100:Q=Q+1

```
54 POKEY+21,0:POKEY+16,0:POKEY+2,0:GOSUB130:RESTORE
58 IFCO>=40THENGOSUB80
60 GOTO22
70 PRINT"初海中国中国中国中国的143"; P; "300 PREDEPPPPPINT"; CO; "III E": RETURN
80 U=0
82 PRINT" TUNDENDENDENDEN * * * * *COLLISION WARNING* * * * *":GOSUB150
84 FORT=1T0100:NEXT:PRINT":":FORT=1T050:NEXT:U=U+1:IFU=10THEN88
86 GOTO82
88 PRINT"THOUGHDENING HAVE HAD "; CO; " COLLISIONS."
90 PRINT"XDDDDIF THIS REACHES FIFTY YOU WILL DIE"
92 FORT=1T02000: NEXT: RETURN
100 POKEVO,15:POKEWA,17::FORK=1TO200STEP2:POKEHF,K:NEXT:POKEHF,0:RETURN
110 POKEWA, 129 POKEHF, E RETURN
120 POKEWA, 129: E=E+2: POKEHF, E: RETURN
130 POKEWA, 17: FORK=200T00STEP-4: POKEHF, K: NEXTK: POKEHF, 0: RETURN
140 POKEWA,65:POKEHF+14,0:FORK=0T0200:POKEHF,K:NEXTK:RETURN
150 POKEWA,65:POKEHF,30:FORT=1T030:NEXT:POKEHF,0:RETURN
200 PRINT" ################
202 PRINT" DODDDDDDDDDDDDDDDPRESENTING....
204 RETURN
206 POKE53281,0:PRINT" (1000)"
208 PRINT"
210 PRINT" (7000000
212 PRINT" ****
214 PRINT"
216 PRINT"
218 PRINT" TO DEPOSIT
220 PRINT"
222 PRINT
224 PRINT" *****
226 PRINT"
228 PRINT"
230 PRINT"
232 PRINT"
234 PRINT" TO BEREIN
236 PRINT" *********
238 GOSUB600: PRINT" TURNO"
240 PRINT" DED MANAYIGATE WITHE ASTEROID BELT USING"
242 PRINT" PROPOSED THRUSTERS ONLY WHEN THE ROUTE"
244 PRINT" PRHEAD IS SAFE TO FLY THROUGH WITH-"
246 PRINT" DOUT COLLIDING WITH AN ASTEROID ....."
248 PRINT"XDDDBWYOU MUST MNAVIGATE TWENTY SCREENS"
250 PRINT" WHERE EACH TIME THE PATH IS HARDER"
252 PRINT"MOTO FIND AND THE NUMBER OF ASTEROIDS"
254 PRINT"DUS STEADILY INCREASING..
258 PRINT" INTIMES AND YOU ARE ANDEADS ....."
260 PRINT" CONDENSON SCREEN 20 MYOU WILL ENCOUNTER"
262 PRINT ** SPACE SHOT STATION TO NIMBUS'. NE"
266 GETA$: IFA$=""THEN266
268 PRINT": THE PRINT TO ESCAPE THIS "
269 PRINT" DDDHOSTILE SECTOR OF SPACE"
270 PRINT" MORDODOR YOU DIE!!!"
272 FORT=1T01000:NEXTT:POKE53281,0:POKEV+21,3:POKEV0,15:PRINT"3"
274 POKEV+1,100:POKEV+3,110:POKEV,245
276 FORX=1TO255STEP.5:POKEV+2,X:GOSUB110:NEXTX:GOSUB140
278 POKEV+21,0:POKEVO,0:POKEHF,0:POKEV,0:POKEV+2,0:POKEV+2,0
280 IFPEEK(V+30)AND1=1THENFORT=1T01000:NEXTT:RETURN
300 IFQ<>20THEN24
302 PRINT"D":POKEV,245:POKEV+1,110:POKEV+21,3:POKEWA+14,33:POKEHF+14,2:B=0
303 FORD=1T060:W1=INT(RND(1)*960)+1:POKE1024+W1,46
304 W2=INT(RND(1)*15)+1:POKE1024+W1+54272,W2:NEXT
306 Y=INT((230-70)*RND(1))+70:POKEY+3,Y
310 FORX=0T0255STEP2:GOSUB110
```

#### 54 PROGRAMS

```
312 IFX>=253THEN400
314 KB=PEEK(197) IFKB=64THEN322
316 IFKB=2ANDY<231THENY=Y+3:POKE2041,222:POKEY+3,Y
318 IFKB=7ANDY>69THENY=Y-3:POKE2041,223:POKEY+3,Y
320 IFKB=21THENB=2 FORG=XTO255STEP8 X≈0 GOSUB120 POKE2041,223
322 Z=INT((221-219)*RNB(1))+220:P0KE2040,Z
323 IFPEEK(2040)=221AND(PEEK(Y+30)AND2=2)THEN400
324 IFPEEK(2040)=220AND(PEEK(V+30)AND2=2)THEN350
325 IFG>246THEN400
326 IFB=0THENPOKEY+2,X:NEXTX
328 IFB=2THENPOKEV+2,G:NEXTG
350 POKEV+2,255 PRINT"3" - GOSUB140 : POKEYO, 0 : P=P+1000
358 POKEVO, 0 POKEHF, 0. POKEHF+14, 0 POKE53281, 2 PRINT" TRUMPDETYOUR SCORE IS #"; P
362 GETR$: IFR$=""THEN362
364 IFA$="Y"THENPOKEV+21,0 POKEV+16,0 POKEV+4,0.CLR.RUN8
366 IFA$="N"THEN PRINT" AUGUMPPPEBYE BYE!!":END
368 IFA$<>"Y"ANDA$<>"N"THEN362
400 POKE2041, MB - POKE2040, MB POKEV+29, 3 POKEV+39, 1 : POKEY+40, 1 : GOSUB450
402 FORT=1T040:NEXTT
404 MB=MB+1:IFMB>227THEN358
406 GOT0400
450 POKENA, 129 POKENA+14, 129
451 R=R+1 POKEHF,1.POKEHF+14,2 IFR=4THENPOKEHF+14,5 POKEHF,4
452 X=15: IFR=4THENFORX=15T00STEP-.1
454 POKEVO, X. IFR=4THENNEXTX
456 RETURN
600 POKEVO,15 POKEWA,65 POKEHF+2,8 POKEHF+1,0 RESTORE
602 FORC=1TO19 READW
604 POKEHF,W
606 FORT=ITO170:NEXT:NEXT
608 POKEVOJO POKEWAJ17 RETURN
1049 REM****TUNE
1050 DATA10, 10, 10, 13, 13, 15, 17, 15, 15, 21, 21, 25, 28, 29, 25, 29, 28, 28, 0
1079 REM###NIMBUS #1
                      220
1080 DATA224,255,7,67,153,194,39,0,228,30,0,120,12,0,48,184,0,29,240,0,15,0,8,0
1082 DATA8,8,14,227,238,168,170,170,174,170,46,226,0,0,14,0,0,0,248,0,31,156,0
1084 DATA57,14,0,112,27,0,216,35,129,196,65,219,130,224,255,15
1999 REM###NIMBUS #2####
2000 DATA112,255,14,35,187,196,39,170,228,30,170,248,14,170,176,58,170,188,242
2002 DATA170,175,146,170,165,146,170,165,146,170,165,146,170,165,146,170,165,146,170,165
2004 DATA146,170,165,146,170,165,250,170,191,30,170,184,14,170,240,27,170,216
2006 DRTA19,171,200,17,255,136,120,255,30
2011 REM****SHIP DATA #1*** 222
2012 DATA15,128,0,129,192,0,192,224,0,224,224,56,240,184,68,88,222,130,76,239
2014 DATA1,79,255,199,79,255,255,76,238,248,88,220,96,240,184,0,224,224,0,192
2017 REM####SHIP DATA #2### 223
2018 DATA0.0.0.128.0.0.192.0.0.224.0.0.112.0.56.120.0.68.92.0.130.78.121.1
2020 DATA79,255,207,79,255,255,78,236,120,92,184,32,120,240,0,115,224,0,224,0
2022 DATA0,192,0,0,128,0,0,0,0,0,0,0,0,0,0,0,0,0,0,0,0
2023 REM米米米EXPLOSION #1米米米米米 224
2024 DATR4,2,0,66,4,8,33,8,16,16,0,32,2,34,0,33,36,16,16,16,32,8,112,64
2026 DATA3,255,0,8,112,64,16,168,32,33,36,16,2,34,0,16,0,32,32,0,16,65,2,8
2028 DATA2,1,0,4,0,128,0,0,0,0,0,0,0,0,0,0
2029 REM###EXPLOSION #2##### 225
2030 DATA129,0,17,64,0,2,32,16,4,16,0,8,8,129,16,128,66,0,8,36,16,4,0,32,2,68
2032 DATA66,1,0,128,136,0,16,1,0,128,2,16,64,4,68,34,8,130,16,129,17,0,8,0,16
2034 DATA16,0,8,40,64,68,64,0,2,128,4,1
2035 REM****EXPLOSION #3***** 226
2036 DATA4,16,8,0,0,0,0,0,0,0,4,0,0,0,1,1,0,0,0,128,132,0,0,0,16,0,0,0,0,0,0,0,0,1
2038 DATA0,4,32,1,0,0,0,0,4,0,0,0,0,128,0,16,0,128,0,0,0,1,0,0,0,0,0,0,0,128,129
2040 DATA4
2041 REM未来来EXPLOSION #4未来来来来 227
```

```
Listing for Darts scoreboard
1 REM## DARTS SCOREBOARD **
2 REM**
            BY
3 REM** ANDY CLARKE
 REM**
5 校区阿米米市米米米米米米米米米米米米米米米米米米米
 FORC=54272T054296:POKEC.0:NEXT.GOSUB200
7 FORX=1T02
 AV(X)=0 AD(X)=0.TH(X)=0 HS(X)=0
9 TB(X)=0 PS(X)≈0 LS(X)=180 LE(X)=0 NEXT
10 POKE53281,0 POKE53280,0
14 INPUT": INPUT": INPUT": THE SCORE (101 TO 1001)", TB
16 IFTB>10010RTB<101THEN14</p>
18 PRINTLEFT$(D$,7) INPUT"####PLAYER ONE'S NAME ",N$(1).N$(1)=N$(1)+"
22 PRINTLEFT$(D$,8) INPUT"DDDDPLAYER TWO'S NAME ",N$(2):N$(2)=N$(2)+"
24 IFLEN(N$(2))>10THENN$(2)=LEFT$(N$(2),10)
26 PRINT"3":TB(1)=TB:TB(2)=TB GOT0400
28 PRINT SE -
30 PRINT" I TANAMES
                         32 PRINT" ----
34 PRINT" | #POINTS LEFT@
36 PRINT" ----
38 PRINT"∣ ⊾POINTS SCORED⊠∣
40 PRINT" H
42 PRINT" I 細NO. OF THROWS面 I
44 PRINT" ---
|46 PRINT"| NAVERAGE&
48 PRINT" ----
50 PRINT" | #FER DARTO
52 PRINT" H
  PRINT"! NHIGHESTS
  PRINT" H
|58 PRINT"| #LOWEST@
60 PRINT" ---
62 PRINT"| NTRY BOUBLES - 5
  PRINT" '-
| 76 | PRINT"美國國際副"LEFT$(E$,17),TB(1)
78 PRINT"MUNU"LEFT$(E$,28);TB(2)
|80 PRINT"対収収収収"LEFT$(E$,17),PS(1)
|82 PRINT"|新奶奶奶奶"LEFT$(E$,28);PS(2)
|84 PRINT"例如如如如如"LEFT$(E$,17);TH(1)
|86||PRINT"###########LEFT$(E$,28);TH(2)
88 PRINTLEFT$(D$,10),LEFT$(E$,17);AV(1)
90 PRINTLEFT$(D$,10);LEFT$(E$,28);AV(2)
92 PRINTLEFT$(B$,12);LEFT$(E$,17);AD(1)
94 PRINTLEFT$(D$,12),LEFT$(E$,28),AD(2)
96 PRINTLEFT$(D$,14),LEFT$(E$,17);HS(1)
98 PRINTLEFT$(D$,14),LEFT$(E$,28);HS(2)
100 PRINTLEFT$(D$,16);LEFT$(E$,17);LS(1)
102 PRINTLEFT$(D$,16);LEFT$(E$,28);LS(2)
104 PRINTLEFT$(D$,18);LEFT$(E$,17);DB(1)
106 PRINTLEFT$(D$,18);LEFT$(E$,28);DB(2)
|110||PRINTLEFT$(D$,20),"@PRESS ||A1@||FOR||=",N$(1),"|A||2@||FOR||=",N$(2)||SC(X)=0
112 GETA$:IFA$=""THEN112
|114||IFA$="1"THENX=1"GOSUB270-GOTO120
116 IFA$="2"THENX=2 GOSUB270 GOTO120
118 GOTO112
|120 PRINT"成叫"N$(X);:IMPUT"隔ENTER SCORE叫";SC(X):SC(X)=INT(SC(X))
|122||IFTB(X)-SC(X)C2ORSC(X)>180THENPRINT"□■SCORE TOO HIGH
                                                                   ":GOTO110|
                                                          ":GOT0110
|123||IFSCKX>K0THENPRINT"∏≇SCORE TOO LOW
124 PS(X)=PS(X)+SC(X) TB(X)=TB(X)-SC(X)
```

#### 4 PROCRAMS

126 TH(X)=TH(X)+1 128 AV(X)=INT(PS(X)ZTH(X)):AD(X)=INT(RV(X)/3) 130 IFSC(X)>HS(X)THENHS(X)=SC(X) 132 IFSC(X)<LS(X)THENLS(X)≃SC(X) 134 PRINTLEFT\$(D\$,22)" 136 IFTB(X)<=40ANDTB(X)/2=INT(TB(X)/2)THENDB(X)=TB(X)/2:GOTO28 138 DB(X)≃0.GOT028 200 V0=54296:HF=54273.WR=54276:AT=54277:SU=54278 202 POKEAT,32:POKESU,255 POKEYO,15:RETURN 250 POKEWA,17 FORT≃200TO1STEP-3 POKEHF,T NEXT POKEHF,0 RETURN 260 POKEWA, 33 FORT=1T0200 POKEHF, T. FORW=1T020 NEXT NEXT: POKEHF, 6 262 FORT=1T050 NEXT:POKEHF, 0 RETURN 270 POKEWA, 33 POKEHF, 20 FORW=1T050 NEXT POKEHF, 0 RETURN " - GOSUB260 300 PRINTLEFT\$(D\$,22);N\$(X)," WINS!!!!! 302 PRINTLEFT\$(D\$,22);" ANOTHER GO(Y/N) 304 GETR\$ IFA\$=""THEN304 306 IFA\$="Y"THENCLR:RUN 308 IFA\$="N"THENPOKE53281,6:POKE53280,14.PRINT".XX":END 310 GOT0304 400 PRINT" THOUGHOUSE EGS" 402 PRINT" 404 PRINT"[@@@@@@#";N\$(1),LE(1) 406 PRINT" (400 PRINT (400 PRINTT 408 FORX=1T02 410 AV(X)=0:AD(X)=0:TH(X)=0 412 TB(X)=TB:PS(X)=0:NEXT 414 IFLE(1)=3THENX=1:GOTO450 415 IFLE(2)=3THENX=2:G0T0450 416 FORT=1T02000: NEXT: PRINT"3": GOT028 **450** 00T0300

#### SOPHISTICATED GAMES FOR VIC-20 & CBM 64

VIC/64 CRICKET Realistic game of tactical skill and luck. Ball by ball commentary with full scoreboard and all the major rules of cricket correctly interpreted. Printer/game save facilities

VIC CRICKET for VIC-20 + 16K...... NEW: 64 CRICKET with extra features

LEAGUE SOCCER League title game for 2 to 24 players with automatic fixtures, action commentary, results check, scorers, league table, cup draw, etc. Printer/game save facilities.

LEAGUE SOCCER for VIC-20 + 16K .... NEW- 64 LEAGUE SOCCER With many more features still

WHODUNNIT? Twelve guests have gathered for drinks at Murder Marior, However one of them has more than drinks on his mind Addictive and thrilling detective game for 1 to 6 players, with genuinely different game each time.

WHOOUNNIT for VIC-20 + 8K or arry CBM 64 (state which)......

TOP OF THE POPS Easy to learn game about the music business. For up to 10 players, includes printer game save features. TOP OF THE POPS for VIC-20 + 8K ..... NEW: 64 TOP OF THE POPS - even bigger and better ......

ELECTION NIGHT SPECIAL Lead your own Party into the next General Election, A game for 1-3 players, Printer/game save. ELECTION NIGHT SPECIAL for VIC-20 + 8K or any CBM 64 (state which) \$4.99

PARTY 4 Four games to match the progress of your Party: MASTERWORD, A DAY AT THE RACES, GAME X (Strip Poker) and CONSEQUENCES. Harmiess fun (nothing offensive) but good fun. VIC PARTY 4 for VIC-20 + 3K or more .....

★ NEW ★: ADULTS ONLY Fun game for 2-10 broadminded players. Lots of cuddling and kissing, plus many other rewards and forfeits: you never know what you'll end up doing, or with whom! Nothing offensive, but you MUST be fairly broadminded ADULT ONLY for VIC-20 + 16K expansion COMING SOON 64 ADULTS ONLY .....

DISC VERSIONS AVAILABLE FOR ALL GAMES - £2 00 EXTRA ALL PRICES INCLUDE P + P IUK ONLY), GAMES SOLD SUBJECT TO CONDITIONS OF SALE WHICH ARE AVAILABLE ON REQUEST. PLEASE WRITE OR PHONE FOR DETAILS OF OUR FULL RANGE

SOPHISTICATED GAMES, Dept. HCW, 27 Queens Road, KEYNSHAM, Avon BS18 2NQ. Tel 02756-3427

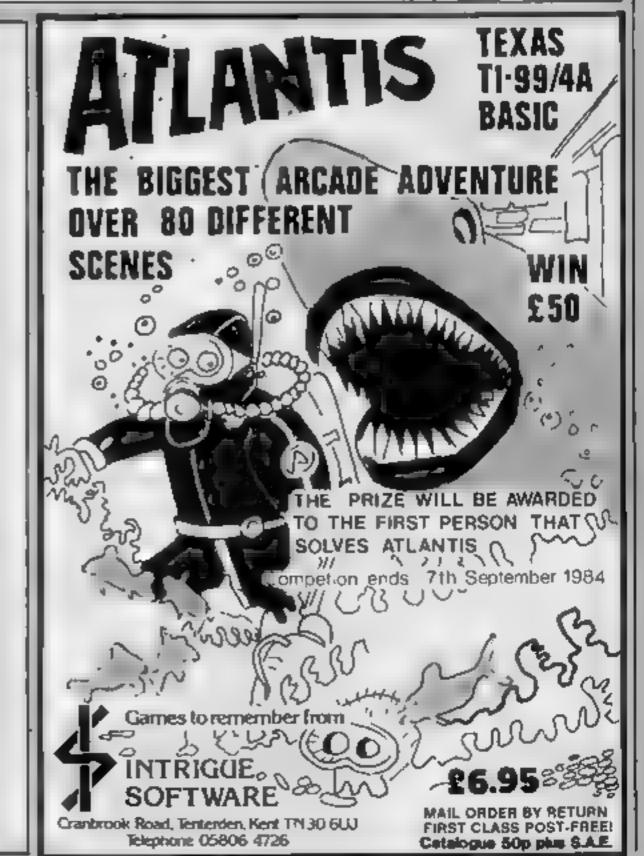

ITSINTHEALS

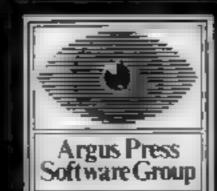

# BRITAIN'S SOFTWARE by the ASP Market Research Group

## ARCADE

- 1 Match Point
- 2 Sabre Wulf
- 3 Tornado Low Level
- 4 Fighter Pilot
- 5 Les Flics
- 6 Frak
- 7 Trashman
- 8 Beach Head
- 9 Jet Set Willy
- 10 Son of Blagger

- Sinclair
- Vortex
- **Aardvark**
- US Gold Software
- Alligata

- Ultimate
- Digital int
- PSS
- Outckstiva
- **Projects**
- Spectrum (1) Spectrum (2)
- Spectrum (10)
- Spectrum (3)
- Spectrum (+) BBC (7)
- **CBM 64 (5)** CBM 64 (6)
- Spectrum (8)

**CBM 64 (B)** 

## ON-ARCA

- 1 Valhalla
- 2 Mugsy
- 3 War of the Worlds
- 4 The Hobbit
- 5 The Infermo 6 Fall of Rome
- 7 Sphinx
- Adventure **B** Lords of
- Midnight 9 Mastermind
- 10 Classic Adventure

- Legend M. House
- CRL M House
- R. Shepherd APS
- Acornsoft
- Beyond
  - M House

- **CBM 64 (1)** Spectrum (2)
- Spectrum (3) **CBM 64 (4)** Spectrum (6)

Spectrum (5)

- BBC (7)
- Spectrum (-) CBM 64 (9) Commodore
  - **CBM 64 (10)**

Compiled with the assistance of Britain's leading software distributors, Including: Pinnacie, SDL, PCE, Websters, PCS and Software Centre.

#### SPECTRUM

- LAMBOR PURCEY
- 2 Voyage into the
- A REAL PROPERTY.
- 4 Bulls Eye
- 5 Election Character Francisco
- T. CHARLES **SFighter Pilot**
- 9 Mupsy 10 Night Gunner
- A Almin Mar
- 5 Projects (5) AND DESCRIPTION
- A STREET BOOK ALS
- Sinclair (4)
- 11 11 11
- Digital Int (5)
- of temporary (I) Olgitat Int 171

### COMMODORE 64

- 1 Soulem
- Mark Street Control of the last
- 5 Flight Path 737 A PROPERTY AND ADDRESS OF THE PERSON NAMED IN COLUMN 1
- A STREET, SQUARE, SQUARE, SQUA
- Married Married
- THE RESERVE THAT WHEN PARTY IN
- Mastertronic (3) Centresoft (7) Mastertronic (2)
- Antrog (-) Artirog (-)
- OF THE PARTY OF W 10000
- 11110 MS 2
- Projects (-)

### 17.0

- 1 Hunchback
- 2 Cuthbert in
- the Jungle
- 3 Pedro
- Chuckle Egg
- 5 Oragon Chess
- 6 Bug Diver
- 7 Morocco
- Grand Prix
- **BMystery** of
- 9 Cave Fighter
- PRODUCTION OF THE
- 613
- Mr Dig
- Cable Soft (-) and the same of 1000

Microdes: (9)

Oasis Software (6)

Mastertronic (-)

1000

Shards (-)

(magine (-)

A & F (1)

Compiled by W. H. Smith and Websters. Figures in brackets are last week's positions.

- 1 Duck Shoot
- NO DESCRIPTION OF 3 Tank Commander
- BARROW ST BY 5 Computer War DESCRIPTION OF THE PARTY OF THE PARTY OF THE
- moves

1030 Maze

- 7 Sub Hunt
- B Bewitched 9 Flight Simulator
- DESCRIPTION OF THE PARTY OF THE PARTY OF THE
- Creative Sparks (9) Creative Sparks (5) Creative Sparts (7)
- Creative Sparks (5)
  - Mastertronic (-) Imagine (2) Ferranti Day (1)

Marin or other land

- THE RESERVE OF THE PARTY OF THE PARTY OF THE
- 2747 Simulator
- TANK DESCRIPTION First Steps with
- SECTION AND ADDRESS.
- CONTRACTOR OF THE PARTY OF THE PARTY OF THE ALC: U.S.
- Marie Transfer The second

111-

Addictive Games (1) CALLINGS NOW TO

88C (-)

- TEMPOR Psion (-I
- ALC: COMPANIES Quicksilva (-) Bug Byte (-)

MRM (9)

- 1 Atlen Rain
- Krypton Ordeal
- 10.0 4 Walk the Plank
- 5 Black Crystal = Espionage Island
- Games 1K
- **EMITTER THIS**
- Planet of Death
- Sinciair (-)

CRL (1)

Novus (2)

Novus (3)

Novus (5)

Carriell (4)

- Sinclair (-) Flight Simulation = ZXA\$ Assembler
- 100 Sinciair (7) T-100 Bug Byte (-)

## HOW to Have you eve convert Vici

Address

36869

How it works

10-30 program introduction 40-90 load F with POKE values for UDGs

100-150 instructions and summary of VIC-20 POKEs allowed

160-180 input AS and error trap 200-290 aplit A\$ into address and POKE value

300 error mesage and return 310-320 calculate X and Y 330 finds if character is to be in inverse video

340-400 assign equivalent Spec trum CHR\$ or directs to LDG routine

410-500 assign values to D and I 510-700 information print out (character, position, etc.)

710-720 return to instructions 730-780 POKEs Spectrum LDG for display

790-1450 DATA for array F 1460-1470 as lines 310-320

1480-1550 assigns colour name for character colour and equivalent Spectrum colour code

1560 Error trap

1570-1600 information print out (character colour)

1610-1630 return to instructions 1640 calculates values for H and K

1650 error trap

1670-1700 loads ES

1710-1720 DATA for ES

1730-1770 information print out (screen and border colours) 1780-1830 loads L

1840-1870 information print out

1880-1900 return to instructions 1910-1930 information print out

1940-1960 return to instructions 1970-2020 information print out

2070-2110 DATA for N

BEEP equivalents)

This program will be of use to those readers who would like to try their hand at converting VIC-20 listings to run on the Spectrum

VIC-20 POKEs allow characters to be POKEd into predetermined positions in the screen display. Also, the colour. of the character and the colours of the screen and border can be POKEd

Because of the way in which the Spectrum screen memory is organised the VIC 20 POKEs must be replaced by PRINT AI, BORDER, PAPER and INK commands The VIC 20 character set also contains a number of characters not found in the Spectrum character set These must be converted to user defined graphic characters (LDGs) if they are to be used

The program dears with POKEs for both the expanded and unexpanded versions of the

VIC 20 computer

The VIC-20 has four "voices" which are turned on by POKEing the appropriate addresses with the pitch values. The voices remain on until POKEd off. The duration is usually controlled by a FOR NEXT loop. One of the voices produces "white noise" which is best simulated on the

A brief indication of these values is as follows:

Permitted values

and type start 4096 and 0 to 255 characters 7680 tabove 127 inverse video) 37888 and 5 28 30,31,144,156. 38400 158,159 character colour 36879 8 to 255 but must be in the form 8°n + p where n is odd and between I and 31 and p is between 0 and 7 Screen and border colours 135 to 241 Not all 36874 numbers in this range are used Sound POKEs:

A further complication is that whereas the Spectrum screen occupies a 22 x 22 grid, that of the VIC-20 is 24 x 22. For values of X greater than 21 an adjustment to the program being copied should be made.

control

240 and 242 Caps

Leaving out line 0, the listing takes up 13072 bytes or roughly 12 77k and when RUN takes up some 16 IK Obviously, this is below the limit for the 48K Spectrum but above that of the make use of the program

Variable AS input string for VIC-20

POLE

BS VIC-20 POKE Address CS VIC 20 PONE Value

D\$ character colour names ES array for screen and border

colour names A value of BS

B start address of VIC-20 screen

C value of equivalent Spectrum

D flag to indicate Set I and/or Set 2 of VIC-20 characters

E flag for inverse video

F array holding Spectrum POKE values of those VIC characters not in the Spectrum character set

G Spectrum code numbers for character colours

H Pointer to colour name in E\$

and in L for screen colour I and I counters used in loops

K pointer to colour name in ES and in L for border colour

L array to hold Spectrum colour array to hold VIC-20 sound

POKE values P value of VIC-20 sound POKE

X Spectrum PRINT AT x coordinate

Spectrum PRINT AT y coordinate

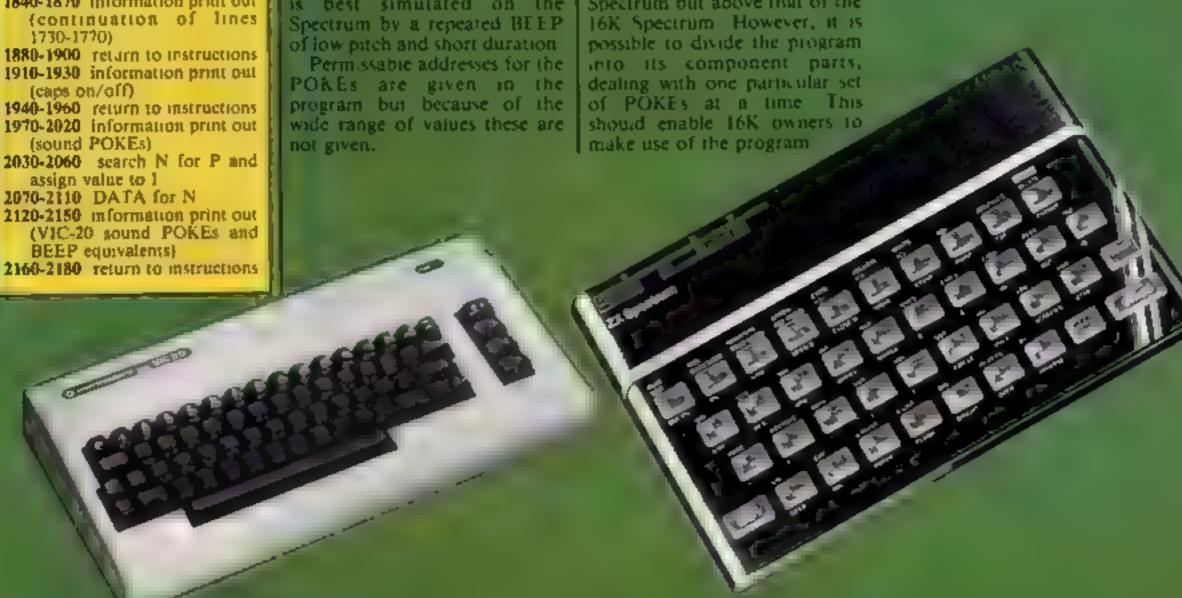

envied your friends' VIC-20 programs? Learn how to convert the sound POKEs for your Spectrum, thanks to Tony Houlton

## stings for the Spectrum

```
CONVERSION PROGRAM (COLDUR, CHR # POSITION AND SOU
   O REM VIC 20 TO SPECTRUM
ND)
                  BY R.A. HOULTON MAY 1984
  10 CL5 : PRINT AT 4.0: "VIC 20 POKE INSTRUCTIONS CAN BE CONVERTED TO RUN ON THE
SPECTRUM THIS PROGRAM DEALS WITH THE SCREEN POKES WHICH PRODUCE THE VIC 20'
                        DEFINED POSITIONS ON THE SCREEN"
S GRAPHICS SYMBOLS AT
  20 PRINT : PRINT "IT ALSO DEALS WITH THOSE POKES WHICH CONTROL THE SCREEN, BO
RDERAND CHARACTER COLOURS AND ALSO THE SOUND POKES"
  30 PRINT : PRINT "ONLY VALID VIC 20 POKES ARE ALLOWED BY THE PROGRAM"
  40 DIM F(67.8)
 50 FOR I=1 TO 67
  60 FOR J=1 TO 8
 70 READ F(I.J)
 BO NEXT J
 70 NEXT I
 100 PRINT : PRINT "PRESS ANY KEY TO CONTINUE": PAUSE O
 110 CLS : PRINT AT 0,10; "INSTRUCTIONS"; AT 1,10; "**********
 120 PRINT : PRINT "PLEASE ENTER THE VIC 20 POKE YOUWISH TO CONVERT FOR USE ON T
HE SPECTRUM"
130 PRINT : PRINT "IT SHOULD HAVE THE FORM nonn, aaaWHERE noon IS A 4 OR 5 FIGUR
   NUMBER AND aaa IS A NUMBER IN THE RANGE O TO 255 (SOME POKES WILL ONLY AL
LOW CERTAIN VALUES IN THIS RANGE) "
 140 PRINT : PRINT "PERMITTED POKES IN THIS PROGRAM ARE :-": PRINT " 4096 TO 460
                                     38400 TD 3890536874 TD 36879 AND 36869"
       7680 TO 8185 37989 TO 38393
 150 PRINT : PRINT "N.B. IT IS IMPORTANT TO INCLUDE THE COMMA"
 160 INPUT "POKE ":A$
 170 IF LEN A$<6 THEN GO TO 300
 180 IF A$ (5 TO 5) <>"." AND A (6 TO 6) <>"." THEN GO TO 300
 190 LET E=0
 200 FOR I=1 TO LEN A$
 210 IF A$(I TO I)="," THEN LET B$=A$( TO I-1): LET C$=A$(I+1 TO ): GO TO 230
 220 NEXT I
 230 IF VAL B$>4095 AND VAL B$<4602 THEN LET A=VAL B$: LET B=4096: GO TO 310
 240 IF VAL B$>7679 AND VAL B$<8186 THEN LET A=VAL B$: LET 8=7680: GD TD 310
 250 IF VAL B$>=36874 AND VAL B$<=36878 THEN GO TO 1970
 260 IF VAL B$=36879 THEN GO TO 1640
 270 IF VAL B$=36869 THEN GO TO 1910
 280 IF VAL B$>37887 AND VAL B$<38394 THEN LET A=VAL B$: LET B=37888: GO TO 146
 290 IF VAL B$>38399 AND VAL B$<38906 THEN LET A=VAL B$: LET B=38400: GO TO 146
300 CLS : PRINT AT 10,0; "POKE ";A$;" IS NOT A ": PRINT "VALID POKE ON THE VIC O
 CHECKTHE ADDRESS AND THE VALUE TO BE POKED": PAUSE 200: GO TO 110
 310 LET X=INT ((A-B)/22)
 320 LET Y=A-(B+(22*X))
 330 IF VAL C$>127 THEN LET C$=C$+"-128": LET E=1
 340 IF VAL C$=127 THEN LET C=134: 60 TO 410
 350 IF VAL C$=28 THEN LET C=96: GO TO 410
 360 IF VAL C$>=0 AND VAL C$<31 THEN LET C=VAL C$+64: 80 TO 410
 370 IF VAL C$=31 THEN LET C=144: LET I=67: GD TO 740
```

```
380 IF VAL C$>=32 AND VAL C$<64 THEN LET C=VAL C$: GO TO 410
390 IF VAL C$>=64 AND VAL C$<127 THEN LET E=144: 60 TO 730
400 IF VAL C$=127 THEN LET C=134
410 IF VAL C$=0 THEN LET D=0: 50 TQ 510
420 IF VAL C$=127 THEN LET D=0: GO TO 510
430 IF VAL C$>=1 AND VAL C$<27 THEN LET D=VAL C$+96: GO TO 510
440 IF VAL C$>=27 AND VAL C$<65 THEN LET D=0: GO TO 510
450 IF VAL C$>=65 AND VAL C$<91 THEN LET D=VAL C$: 60 TO 510
460 IF VAL C$>=91 AND VAL C$<94 THEN LET D=0: GO TO 510
470 IF VAL C$=94 DR VAL C$±95 THEN LET D=144: LET I=VAL C$-30: GO TO 510
480 IF VAL C$>=96 AND VAL C$<105 THEN LET D=0: 60 TO 510
490 IF VAL C$=105 THEN LET D=144: LET I=66: GO TO 510
500 IF VAL C$>=106 AND VAL C$<128 THEN LET D=0
510 CLS : PRINT "VIC 20 POKE ":A$
520 PRINT : PRINT "THIS IS A SCREEN POKE WHICH WILL": PRINT "PRINT "; """; CHR$
C:""":" FRDM SET 1"
530 IF E=1 THEN PRINT "IN INVERSE VIDEO"
540 PRINT "AT POSITION ";X;",";Y
550 IF X>21 THEN PRINT "THIS IS OUTSIDE THE SPECTRUM": PRINT "RANGE"
560 IF C<>144 THEN PRINT "IT IS SPECTRUM CHR$ ";C
570 IF C=144 THEN PRINT "IT IS A SPECTRUM USER DEFINED GRAPHIC OBTAINED BY P
OKING THESENUMBERS"
580 IF VAL C$>=64 AND VAL C$<127 THEN FOR J=1 TO 8: PRINT F(VAL C$-63.J):"."::
NEXT J: PRINT : PRINT "INTO A UDG AREA OF MEMORY"
590 IF D=0 THEN GO TO 690
600 IF D=144 THEN GO TO 740
610 PRINT "OR WILL PRINT "; """; CHR# D; """; FROM SET 2"
620 IF E=1 THEN PRINT "IN INVERSE VIDEO"
630 IF D<>144 THEN PRINT "WHICH IS SPECTRUM CHR$ ";D
640 IF D=144 THEN PRINT "WHICH IS A SPECTRUM USER DEFINEDGRAPHIC OBTAINED BY P
OKING THESENUMBERS"
650 IF D=144 THEN FOR J=1 TO 8: PRINT F(I,J); ", "; NEXT J: PRINT : PRINT "INTO
A UDG AREA OF MEMORY"
660 GD TO 690
670 PRINT "SET 2 IS TURNED ON BY THE VIC 20POKE 36869,242"
680 PRINT "TO RETURN TO MENU PRESS ANY KEY": GO TO 710
490 PRINT "SET 1 IS TURNED ON BY THE VIC 20POKE 36869,240": IF D=0 THEN PRINT
"TO RETURN TO MENU PRESS ANY KEY"
700 IF D<>0 THEN GO TO 670
710 IF INKEY = " THEN GO TO 710
720 GO TO 110
730 LET I=VAL C$-6■
740 LET a=USR "a"
 750 FOR J=1 TO 8: POKE a,F(I,J)
760 LET a=a+1: NEXT J
770 IF I>=64 AND I<=66 THEN 60 TO 610
790 GO TO 410
790 DATA 0,0,0,0,255,0,0,0
800 DATA 8,28,62,127,127,54,8,54
810 DATA 16.16,16,16,16,16,16,16
820 DATA 0,0,0,255,0,0,0,0
B30 DATA 0,0,255,0,0,0,0,0
B40 DATA 0,255,0,0,0,0,0,0
850 DATA 0,0,0,0,0,255,0,0
860 DATA 64,64,64,64,64,64,64
870 DATA 2,2,2,2,2,2,2,2
880 DATA 0,0,0,0,192,32,16,16
890 DATA 8.8.4.3.0.0.0.0
900 DATA 16,16,32,192,0,0,0,0
710 DATA 128,128,128,128,128,128,128,128
 920 DATA 128,64,32,16,8,4,2,1
930 DATA 1,2,4,8,16,32,64,128
 740 DATA 255,128,128,128,128,128,128,128
950 DATA 255,1,1,1,1,1,1,1
960 DATA 0,0,56,124,124,124,56,0
970 DATA 0,0,0,0,0,0,0,255
980 DATA 54,127,127,62,62,28,28,8
```

#### OGRAMMING

```
990 DATA 128,129,128,128,128,128,128
1000 DATA 0,0,0,0,3,4,8,8
1010 DATA 129,66,36,24,24,36,66,129
1020 DATA 0,0,56,68,68,68,56,0
1030 DATA 28,28,8,99,119,107,8,62
1040 DATA 2,2,2,2,2,2,2
1050 DATA 8,28,62,127,127,62,28,8
1060 DATA 16,16,16,16,255,16,16,16
1070 DATA 160,64,160,64,160,64,160,64
1080 DATA 8,8,8,8,8,8,8,8
1090 DATA 0,57,86,18,18,18,18,0
1100 DATA 255,127,63,31,15,7,3,1
1110 DATA 0,0,0,0,0,0,0,0
1120 DATA 240,240,240,240,240,240,240
1130 DATA 0,0,0,0,255,255,255,255
1140 DATA 255,0,0,0,0,0,0,0
1150 DATA 0,0,0,0,0,0,0,255
1160 DATA 128,128,128,128,128,128,128,128
1170 DATA 170,85,170,85,170,85,170,85
1180 DATA 1,1,1,1,1,1,1,1
1190 DATA 0,0,0,0,170,85,170,85
1200 DATA 255,254,252,248,240,224,192,128
1210 DATA 7,7,7,7,7,7,7,7
1220 DATA 16,16,16,31,16,16,16,16
1230 DATA 0,0,0,0,15,15,15,15
1240 DATA 16,16,16,16,31,0,0,0
1250 DATA 0,0,0,240,16,16,16,16
1260 DATA 0,0,0,0,0,0,255,255
1270 DATA 0,0,0,31,16,16,16,16
1280 DATA 16,16,16,255,0,0,0,0
1290 DATA 0,0,0,0,255,16,16,16
1300 DATA 16,16,16,240,16,16,16,16
1310 DATA 192,192,192,192,192,192,192
1320 DATA 224,224,224,224,224,224,224
1330 DATA 3,3,3,3,3,3,3,3
1340 DATA 255,255,0,0,0,0,0,0
1350 DATA 255,255,255,0,0,0,0,0
1360 DATA 0,0,0,0,0,255,255,255
1370 DATA 1,1,1,1,1,1,1,255
1380 DATA 0,0,0,0,240,240,240,240
1390 DATA 31,31,31,31,0,0,0,0
1400 DATA 16,16,16,16,240,0,0,0
1410 DATA 240,240,240,240,0,0,0,0
1420 DATA 51,51,204,204,51,51,204,204
1430 DATA 51,25,12,198,99,48,152,204
1440 DATA 200.152,49,99,198,140,25,19
1450 DATA 16,32,64,255,64,32,16.0
1460 LET X=INT ((A-B)/22)
1470 LET Y=A-(9+(22*X))
1480 IF VAL C$=5 THEN LET D$="WHITE": LET G=7: GO TO 1570
1490 IF VAL C$=28 THEN LET D$="RED": LET G=2: GD TD 1570
1500 IF VAL C$=30 THEN LET D$="GREEN": LET G=4: GO TO 1570
1510 IF VAL C$=31 THEN LET D$="BLUE": LET G=1; GO TO 1570
1520 IF VAL C$=144 THEN LET D$="BLACK": LET G=0: GO TO 1570
1530 IF VAL C$=156 THEN LET D$="PURPLE": LET G=3: GO TO 1570
1540 IF VAL C$=158 THEN LET D$="YELLOW": LET G=6: GO TO 1570
1550 IF VAL C$=159 THEN LET D$="CYAN": LET G=5: GO TO 1570
1560 GO TO 300
1570 CLS : PRINT "VIC 20 POKE ";A$
1580 PRINT : PRINT "THIS IS A SCREEN COLOUR POKE": PRINT : PRINT "WHICH WILL PRI
NT A CHARACTER IN ": PRINT : PRINT D$; " AT POSITION "; X; "."; Y
1590 IF X>21 THEN PRINT : PRINT "THIS IS OUTSIDE THE SPECTRUM": PRINT "RANGE"
1600 PRINT : PRINT "THE SPECTRUM EQUIVALENT IS": PRINT : PRINT "PRINT INK ";G;";
AT ":X:",":Y:":"""CHARACTER"""
1610 PRINT : PRINT "TO RETURN TO MENU PRESS ANY KEY"
1620 IF INKEY$="" THEN GO TO 1620
1630 GO TO 110
1640 LET H=INT (VAL C$/8): LET K=2*(VAL C$-8*H)+1
```

#### SPECTRUM PROGRAMMING

```
1650 IF 2*INT (H/2)≃H THEN GO TO 300
1660 DIM E$(31,12)
1670 RESTORE 1710
1680 FOR I=1 TO 31 STEP 2
1690 READ E$(I)
1700 NEXT I
1710 DATA "BLACK", "WHITE", "RED", "CYAN", "PURPLE", "GREEN", "BLUE", "YELLOW"
1720 DATA "DRANGE", "LIGHT ORANGE", "PINK", "CYAN", "LIGHT PURPLE", "LIGHT GREEN", "LI
GHT BLUE"."LIGHT YELLOW"." "
1730 CLS : PRINT "VIC 20 POKE ":A$
1740 PRINT : PRINT "THIS IS A SCREEN POKE WHICH WILL": PRINT "CONTROL THE SCREEN
AND BORDER": PRINT "COLQUES. THESE ARE AS FOLLOWS"
1750 PRINT : PRINT "SCREEN COLOUR ":E$(H): PRINT : PRINT "BORDER COLOUR ";E$(K)
1760 IF H=23 THEN GO TO 1780
1770 IF H>15 THEN PRINT : PRINT "THE COLOUR ";E$(H); " IS NOT ASTANDARD SPECTRUM
COLOUR, TRY TOMAKE A REASONABLE SUBSTITUTION": PRINT "BLUE=1,RED=2,MAGENTA=3,GR
EEN=4 CYANES, YELLOW=6. WHITE=7. BLACK=0"
1780 RESTORE 1830
1790 DIM L(15)
1800 FOR I=1 TO 15 STEP 2
1810 READ L(I)
1820 NEXT I
1830 DATA 0,7,2,5,3,4,1,6
1840 PRINT : PRINT "THE SPECTRUM EQUIVALENT IS"
1850 PRINT | PRINT "BORDER ";L(K);
1860 IF H>15 THEN PRINT ": PAPER ": """YOUR CHOICE""": GO TO 1880
1870 PRINT " | PAPER ":L(H)
1880 PRINT : PRINT "PRESS ANY KEY TO RETURN TO MENU"
1890 IF INKEY$="" THEN GO TO 1890
1900 GO TO 110
1910 CLS : PRINT "VIC 20 POKE 36869.":C$
1920 IF VAL C$=240 THEN PRINT : PRINT "THIS POKE SETS THE COMPUTER TO PRINT IN
 CAPITAL LETTERS. THE SPECTRUM EQUIVALENT IS
                                                        POKE 23658.8"
1930 IF VAL C$=242 THEN PRINT : PRINT "THIS POKE SETS THE COMPUTER TO
                                                                        PRINT IN
                                                      POKE 23658.0"
                        THE SPECTRUM EQUIVALENT IS
LOWER CASE LETTERS.
1940 PRINT : PRINT "PRESS ANY KEY TO RETURN TO MENU"
1950 IF INKEY = " THEN GO TO 1950
1960 GO TO 110
1970 CLS : PRINT "VIC 20 POKE ";A$: PRINT : PRINT "THIS IS A SOUND POKE WHICH GI
VES"
1980 IF VAL B$=36878 THEN GO TO 2020
1990 PRINT : PRINT "FOR 36874 AN ALTO VOICE
                                                   FOR 36875 A TENOR VOICE
    FOR 36876 A SOPRAND VOICE AND FOR 36877 WHITE NOISE (A BUZZ) "
2000 IF VAL C$=0 THEN PRINT : PRINT "POKE "; A$; " SWITCHES VOICE OFF"
2010 GO TO 2030
2020 IF VAL 8$=36878 THEN PRINT: PRINT "VOLUME CONTROL": PRINT "3 TURNS ON 0 T
                  RANGE IS 0 TO 15. THE SPECTRUM HAS NO VOLUME CONTROL": GO TO
2160
2030 DIM N(38): RESTORE 2070
2040 FOR I=1 TO 38
2050 READ P: LET N(I)=P: IF VAL CS=P THEN GO TO 2130
2060 NEXT I
2070 DATA 135,143,147,151,159,163,167,175
2080 DATA 179,183,187,191,195,199,201,203
2090 DATA 207,209,212,215,217,219,221,223
2100 DATA 225,227,228,229,231,232,233,235
2110 DATA 236,237,238,239,240,241
2120 PRINT : PRINT "THIS PITCH IS NOT WITHIN THE RANGE OF THIS PROGRAM. IF L
ESS THAN 128 IT PRODUCES SILENCE ABOVE 241 IS A HIGH SHRILL NOTE"
2130 PRINT : PRINT "THIS NOTE IS SIMULATED BY THE SPECTRUM BEEP HAVING PITCH "
: I-25: PRINT "SERIES OF NOTES ARE OFTEN
                                              CONTAINED IN DATA LISTS.
                                                                              FO
R INFORMATION ABOUT DURATION PRESS ANY KEY"
2140 IF INKEY$="" THEN GO TO 2140
2150 CLS : PRINT AT 7.0; "DURATION IS OBTAINED BY ALLOWINGTHE NOTE TO SOUND THROU
GHOUT THELENGTH OF TIME TAKEN TO EXECUTE A "; CHR$ 34; " FOR I=1 TO N: NEXT I "; CH
                                                       ROUGHLY EQUIVALENT TO ONE
R$ 34;" LOOP.": PRINT "A VALUE OF 1000 FOR N IS
SECONDOR A SPECTRUM BEEP DURATION OF 1"
2160 PRINT : PRINT "PRESS ANY KEY TO RETURN TO MENU"
2170 IF INKEY$="" THEN GO TO 2170
```

2180 GD TD 110

#### PROGRAM FOR PROFIT WITH YOUR SPECTRUM

Software has now oursurpped the areas of basic and simple machine code programs. Do you have the ideas for games but not the know how to produce the code required? Are you put off by the complex ties of writing complicated. routines?

Have you the problem of finding the time to write that great adventure or arcade game? Professional software houses use special programs to help them. generate their product. Now there is available to you a package of commercially marketed programs with which you can write your own text adventures, graphics adventures and arcade games. Packaged together with two books on areade and adventure programming and sent to you with a Free copy of our fact sheets "Programming for the games market" which includes many hints and tips and a Softwarehouse threetory, you can now compete with the top games writers. (Programs include The Quill, Dungeon Builder, White-Lightning.) Purchased separately these items would cost you £49.75. As a special offer we are packaging the items at £42.75 a saving of £7.00.

Send for your pack or send SAE for further details to

RAMTOPS, 47 BROOM LAND, LEVENSHULME, MANCHESTER M19 2TX

#### **FANTASTIC SAVINGS** MEGASAVE SPECTRUM. SPECIFICAL M. COMMODORE 18 25 Star Bitt. Sabre Wuif £5.85 Son of Blagger f6 50 (A 30 Automana) Psy ron Bear to Flead JA 40 CS 95 Bore Thunage ga 16 Nu halla Magsa. CL - 50 Jack & Beanwalk £4.95 In erno £1 40 Qu 211.50 16.25 Code Name MAT Eagh of Falot £5 20 The boil lead 16 85 14 75 Mile - Ollymones \$4.95 Jack & the Bowth manado con cese 15 85 OF 90 Full 16 street \$6 45 Taco 16 40 cords of Minnight Sink the Towns £01-40 KS 5 Halk CR St. 14 95 Konnos Kanga £8 24 4D Duat Tank Arabian Knights 14 81 \$4.25 Contraction of act Set Willy 44.25 Solo oght 1 2 10 Scales. 24 85 World Cup F ball ES 95 Trash Man 16 84 £4.94 Factory Brakeout (\$ 95 Stat Trooper Ad Ast a: £5.50 Quin 1.000 (5.40) A kht a upner (avelon Magdi Finn £6.85 WI 1 a Sea 14 94 Enchmer 10 74 24.75 16 83 Susp he express 15 JD. Cybert on Mission. l a hman Mosqu Alert £4.90 JD Luna At ack 14.24 W imbirquin T. 163 15 94 Addition 43 5 Caesar the Car Bine Thunder 1994 Was of he World £6.75 Parantin 64.94 14 (14) A TIGHT THE White glitning £12.50 Android 14 24 Fombai Manager £6 98 Cavelor £4.95 A r Tra in Control 128.50 Chouls Eb R4

PLEASE STATE WHICH MECRO FREE POST SEND CHEQUE PO TO:

MEGASAVE, DEPT 2, 76 WESTBOURNE TERRACE, LONDON WZ

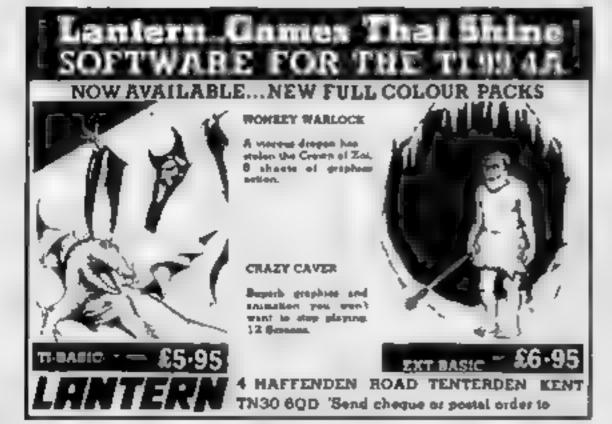

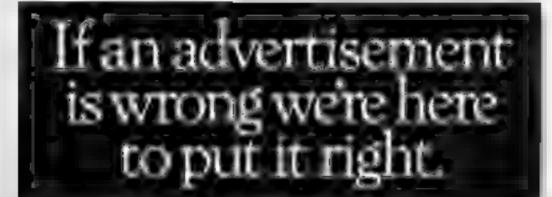

If you see an advertisement in the press, in print, on posters or in the cinema which you find unacceptable, write to us at the address below.

The Advertising Standards Authority

ASA Ltd, Dept 3 Brook House, Torrington Place, London WC1E 7HN

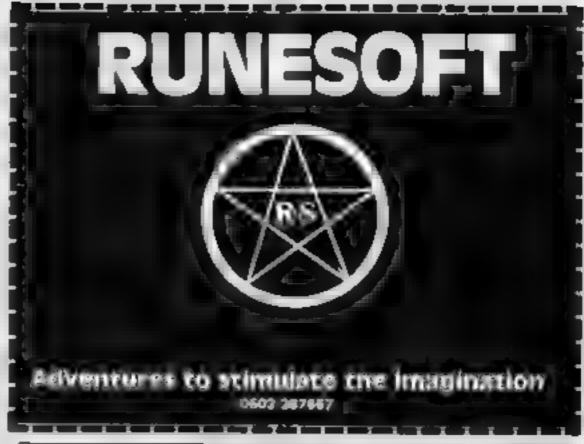

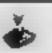

#### LES FLICS

ARCADE ADVENTURE FOR SPECTRUM 48K

You control that Pink character with the tail in your quest for the Purple Puma, a priceless gemstone, avoid the Police cars and enter the buildings, evading Gend ermene Kaolin

(disquised as a chef) and of course Cleudeau himself.

Pick up the items as you find them, we leave you to find out what they do! Bon Chance ...

PET SENTENARE

462 STONEY STANTON RD. COVENTRY CV6 8DQ. TEL. COVENTRY (0203) 867556

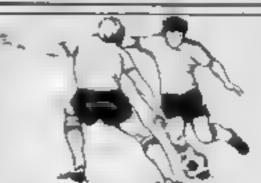

16% 2XR1

Here is a selection of times still available for ZX81 Send sia el for illustrated catalogue. These are the ZX81 equivalents of the Spectrum programs described above A though a m at m concept the specifications fall short of the descriptions

FOOTBALL LEAGUE Foresummer of "Day of the Match" £4.00 TEST-MATCH

Forerunner of "Bell by Bell" £4.00 VIDEO SOFTWARE LTD.,

Stone Lane, Kinver, Stourbridge, West Midlands Telephone: 0384 872462

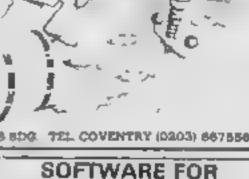

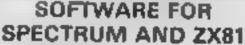

48K SPECTRUM 'Day of the Match.

Feature ting and restatic simulation of on once football season. Name your own. teams if you wish English Inague provided on casemen. Bute early team from one to nine in various success / a egones such as attack defeste manager etc Watch the season unlight includes knock out option.

Simulates a test match series of one day in conditional series. Set up your own teams. and prior of players. England v Australia. provided. Rote each player a capabilities as batemen and buwler on a one to rune scale. for qualities such as talent effort etc. Pick your toarns and play the match Electronic accombinated shows progress of a match. Full supporting score card and series averages.

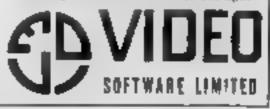

#### Timeless Software

FI 13 MIL 38 <sub>14</sub> 8

ACCESS SALE ONLY 061 225 2248

V STARS

#### EXTENDED BASIC SOFTWARE

A.B.M. CONTROL/FROGLET CAT NO T 1 £ 5 95 THE CRAZY FUN HOUSE CAT NO. I 3 £ 7 95 BLACKBEARDS TREASURE CAT. NO T 4 £ 7 95 DIABLO CAT. NO T 11 £ 8 95 GAMES PAK III CAT NO T 12 £14 95

FOR A FULL LIST OF PROGRAMS FOR BASIC, EX. BASIC AND MINI MEMORY INC. BOOKS. SEND S.A.E. TO

#### TIMELESS SOFTWARE

3 Bridgend, Fauldhouse, West Lothlan, Scotland EH47 9HF

#### The Beetle Run TI-99/4A E5

Stainless, 10 Alstone Rd, Stockport, Cheshire

Here's five different screens of fast action for your unexpanded TI I must admit I had to cheat to check all five.

Using the cursor keys, a little cramped for comfort, you move a beetle round the screen either collecting or avoiding, depending on screen. Once you've started moving you can't stop or even go back the way you came as crossing your trail loses a life.

On the first screen you must recover 20 rings or, if you haven't the right technique or luck, take a transporter to the next screen. Here you collect all the pills but avoid the rocks

Unless you are quick enough to guide your beetle through a carefully planned route, this screen will never be completed

Screen three is a bottomiess pit to cross. On screen four there are pills to conect again, but this time a random set of rocks to be avoided. On screen five you tryto prevent any collisions once more, but are unable to move up or down

Overall, good - even when you cheat. J.W.

90%

80%

60%

85%

instructions playability graphics value for money

#### **Tube Way** Army Dragon 32/ **Tandy Colour** Computer £7.50

Crystal Computing, 2 Ashton Way, East Herrington, Sunder Land SR3 3RX

If you like Skramble this is for you! Here is a reasonably faithful transfer of the arcade game for your Dragon or CoCo but it does have its drawbacks, I'm afraid. The object is to penetrate the enemy defences involving terrain, caverns, fireballs and the tunnel or maze playability and then destroy the base

Unfortunately this is a game value for money for those with three hands. Thereis no way that you can both fire your guns and drop your bombs

at the same time. You can select either keyboard or joystick control but the keys are a really difficult combination and when using sticks in order to drop a bomb whilst firing you have to let go of the stick to press the space bar. This might be alright if you have a self-centring joystick but most people don't

Other criticisms are the slow speed in the initial stages. One of my friends behaves you lose lives from boredom not lack of skills. On the plus side the graphics are very good and the speech is the best I have heard, with no add-D.C. ons required.

75% instructions 50.9% 90% graphics 75%

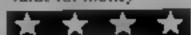

#### TUDE Auventures Deugda 23

Dragon Data, Kenfig Industrial. Estate, Margam, Port Talbot. SA13 2PF

This program is likely to answer many a parent's prayers, for it tries to combine the interest of playing computer games with the job of learning tables. If it was simply a table tutor then I, wouldn't recommend it, but far from being a simple drilly program this suite of four, programs actually involves using the tables children should have learned

The first program is the most heavily drill-based and requires deciding how many fives thereare in 35, for example. The game involves the search for gold at the end of the rainbow hence its title Rasabow's End.

Shooting the Rapids involves factors. You must choose a factor for each of the numbered rocks your cance hits Underground Escape a so involves factors but here they must be common to two out of the three numbers. The final factor game is Number Families n which all the factors of a number are deteted when chosen The aim is to be left with the smallest result possible. All the programs are graphically good and educationally very sound [ would recommend this to any parent or teacher wanting to provide interesting table D.C extension work.

7500 instructions  $90\%_{0}$ ease of use BO<sub>ther</sub> graphics 90% value for money

## Pick and mix

Here's a new selection of games for a variety of machines. You should find something here to catch your interest

#### Flip Flap TI-99/4A £6

Stainless 10 Aistone Rd Stock- five letters a bonus life is port. Cheshire

of bonuses

arranged in a more difficult joystick. configuration, and so on

On ad screens there are black instructions skuns, making good timing playability imperative if you are to avoid graphics them Points are deducted value for money should you besitate, and a life i lost if caught

STREET STREET THEFT IS THE square containing one letter from

the word Exita When you've managed to reach and cross al awarded Ringing the bell will boost your score, but this may This has all the ingredients of an only be done once. The letter addictive arcade game - good square also changes into a bonus graphics, fast action and plenty square to increase your score even more.

The first screen shows a Definitely one of those games pattern of squares. You must that become more addictive the visit each of them twice to more you play To begin with at change their colour. When all ail seems very easy, but by the have been turned to the second time you've entered the fourth colour you progress onto the screen, fingers are clenched next screen where squares are Needs Extended BASIC and

> 80% 85% 800% 90 Wo

#### **River Rescue** Atari £8.95

Creative Sparks, Thomson Hse, 296 Farnborough Rd, Farnborough, Hants GU14 7NU

The first thing I noticed was the complete absence of any playing instructions. The game is described as a rescue mission, through a jungle to find a team i of important scientists. You own a powerful riverboat and aim to collect the reward offered for their safe return

Soon after starting my journey my problems began. I travelled up the river shooting crocodiles and destroying logs with my bow-mounted cannon but couldn't find any scientists. No instructions meant I wasted a lot of time before I stumbled across my first scientist by accident. I then discovered (much later!) that I needed to be carrying at least five scientists before the enemy helicopters appear

After around three hours of play I have yet to collect my 'reward" This wasted time ( scould have been avoided with a tew guide lines to follow However, the game has a fully scroding screen, the graphics are good and sound effects are very realistic River Rescue does indeed deserve some credit. nfurnating as it is Please, Creative Sparks, let us know what we are supposed to be doing in future D.W.L.

0% nstructions 60% playability 750% graphics 60% value for money

## 48K SPECTRUM OWNERS ESPECIALLY MICRODRIVE OWNERS

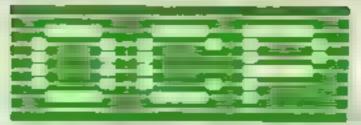

OCP ANNOUNCE ALL PROGRAMS COMPLETELY REWRITTEN FOR ZX MICRODRIVE COMPATIBILITY & PLUS 80's FOR USE WITH 15 DIFFERENT CENTRONICS/RS232 INTERFACES INCLUDING ZX INTERFACE 1

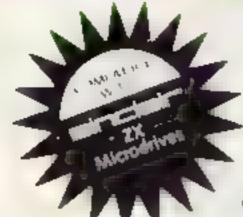

\* FINANCE MANAGER \* £8.95 \* ADDRESS MANAGER \*

(BOTH LESS £3 REBATE FOR EXISTING USERS ON RETURN OF OLD CASSETTE)

## \* \* 80 COLUMN - PLUS 80 VERSIONS \* \* £19.95

(LESS £5.00 REBATE FOR EXISTING USERS ON RETURN OF OLD CASSETTE)

Write to us for a quotation for the software, the interface and the latest high performance Japanese Dot Matrix Printer — you will find our prices very competitive

Both programs are available in standard form which work only with ZX<sub>114</sub> and Aiphacom 32 column printers, and Plus 80 which work in conjunction with most Centronics/RS232 Interfaces and 80 column printers.

ADDRESS MANAGER and FINANCE MANAGER utilise the same 'on the page presentation and offer 48K Spectrum owners a professional standard address filing indexing retrieval, and financial analysis system. Below are examples of the screen presentations

Both have been carefully constructed to provide the user with a fool that is extremely friendly and easy to use, the speed and presentation of these programs are second to none

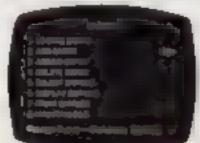

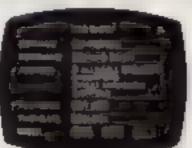

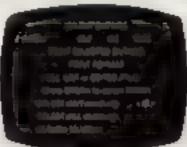

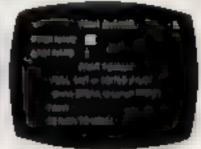

ADDRESS MANAGER features MULTIPLE INDEXING via our 3 way 3 character index, an ability to store over 400 full names and addresses or 1500 individual names/fittles

USES include storing and updating names, addresses and phone numbers, printing out Xmas card lists, etc. mail order work, customer class fication by type's ze (doctors have used this program to catalogue patients by treatment).

FINANCE MANAGER is a powerful flexible and fast MENU DRIVEN general purpose program carefully designed to handle up to 255 separate accounts for domestic and business accounting applications. The magic of MACHINE CODE has enabled us to produce the very latest lon the page i presentation which lets you enter and edit data naturally, as if with a pencil and paper

But that's not all, not by a long way This program automatically raises a corresponding debit or credit for every entry, and will even open up a new account if an entry features an unrecorded account name

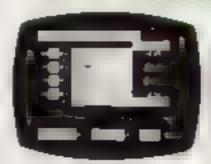

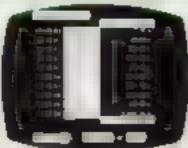

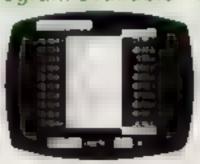

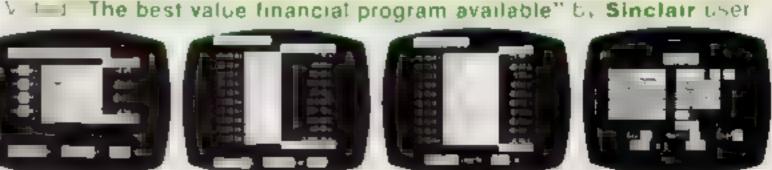

Accounts can be MERGED, DELETED, ANALYSED, MARKED as priority. RENAMED, EDITED and SCROLLED, Transactions can be RECONCILED, AMENDED, DELETED, PRINTED, DESCRIBED for analysis and RENAMED. Standing orders can be APPLIED, REMOVED, DESCRIBED, AMENDED, DELETED and even DUMMIED for planning purposes. Other features include DATE CHANGE, RUNNING TOTALS, 2 KEYBOARD MODES, PRINT PAGE/ LINE/BLOCK/FROM END/FROM START/FROM DATE etc., LIST BALANCES, FIELD ERASE/INSERT/DELETE, EXIT TO BASIC. You may not want all these features but they are there just in case

## 

★ MACHINE CODE TEST TOOL ★

★ EDITOR ASSEMBLER ★

★ MASTER TOOL K T★

(Existing users wanting latest versions will receive a £3.00) rebate on return of old cassette)

Until stocks reach WHSMITH and other retail outlets send cheque or telephone Totals to 0753 889055. Replacement tapes only available from OCP direct.

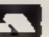

OXFORD COMPUTER PUBLISHING LTD., 4 High Street Chalfont St. Peter, Bucks. SL9 9QB.

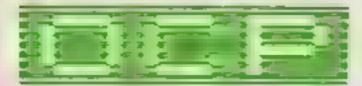

SOFTWARE \* \* \* \* SIMPLY THE BEST

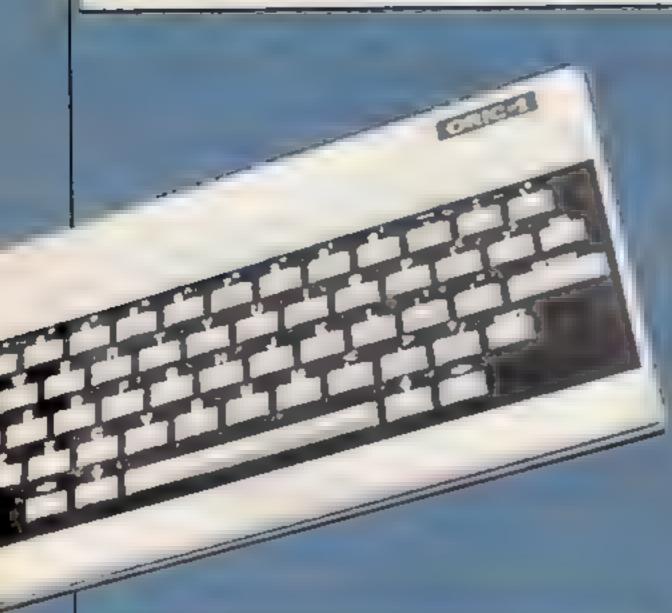

Your slow but trusty sailing barge is waiting in the bottom left of the screen for you to sail it to the top left where you will receive £5,000.

From there you return to

From there you return to your home port. Sounds easy? Wait until you hear about the hazards

There are four randomlyplaced buoys in the sea and an unknown quantity of submerged rocks, which are picked up by your defective sonar. It only works ahead, above, ahead/above and above/behind. The pings sound when you are next to a rock

On the left is the shoreline and, as the tide is on the ebb, you are likely to be stranded.

Each lost ship costs £5,000 and refloating costs £2,000.

So remember the route home and don't lose any ships!
Good sailing.

A,B,C,D,E,F,G,R buoy posttions
1,J ship position
R money
AB and CD finish with profit
U and P,S rock number and

K,Q shore-line

PLOT can be replaced by PRINT AT. PAPER and INK change background and fore-ground to letters and give double height. SCRN (X,X) = zy checks what is at (X,X) position CHR\$(6) and CHR\$2(17) turn cursor and chek on and off

5 cursor and click off
20 set variables to 0 and each to
35-110 set up screen
130-195 main game and check
for rocks etc
200-250 PLOT money spent
300-340 POKE "@" into ship
350-480 finish game, check for
profit, another game?
500-540 POKE "," into
600-640 add bonus
710-920 buoy placing
1008-1070 difficulty and rock

places

1100-1180 shoreane

1210-1400 Instructions

How it works

CHRS(6) and CHRS2(17) turn cursor and click on and off

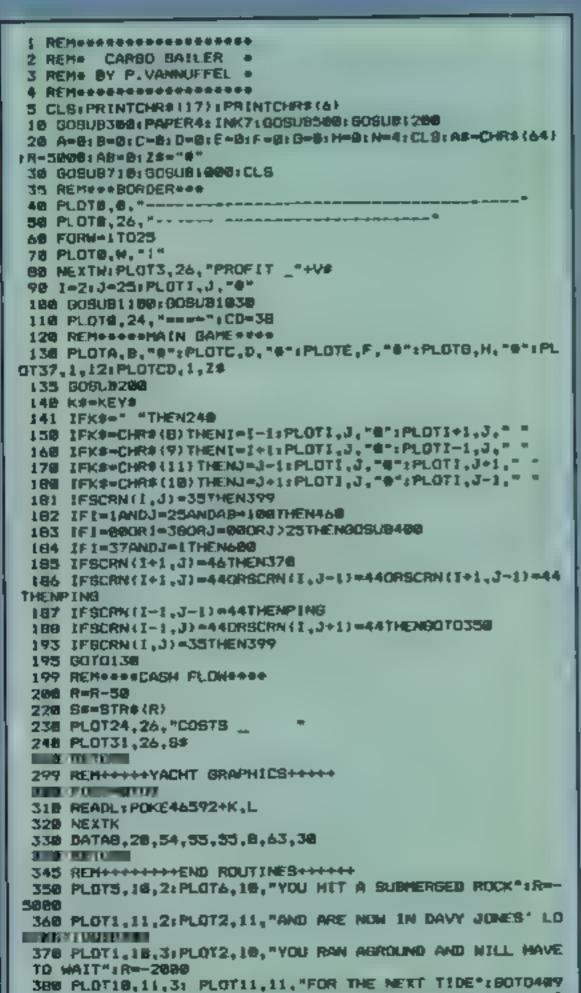

399 PLOTE, 18, 17: PLOTI, 18, "YOU VE CRASHED INTO A BOUY A

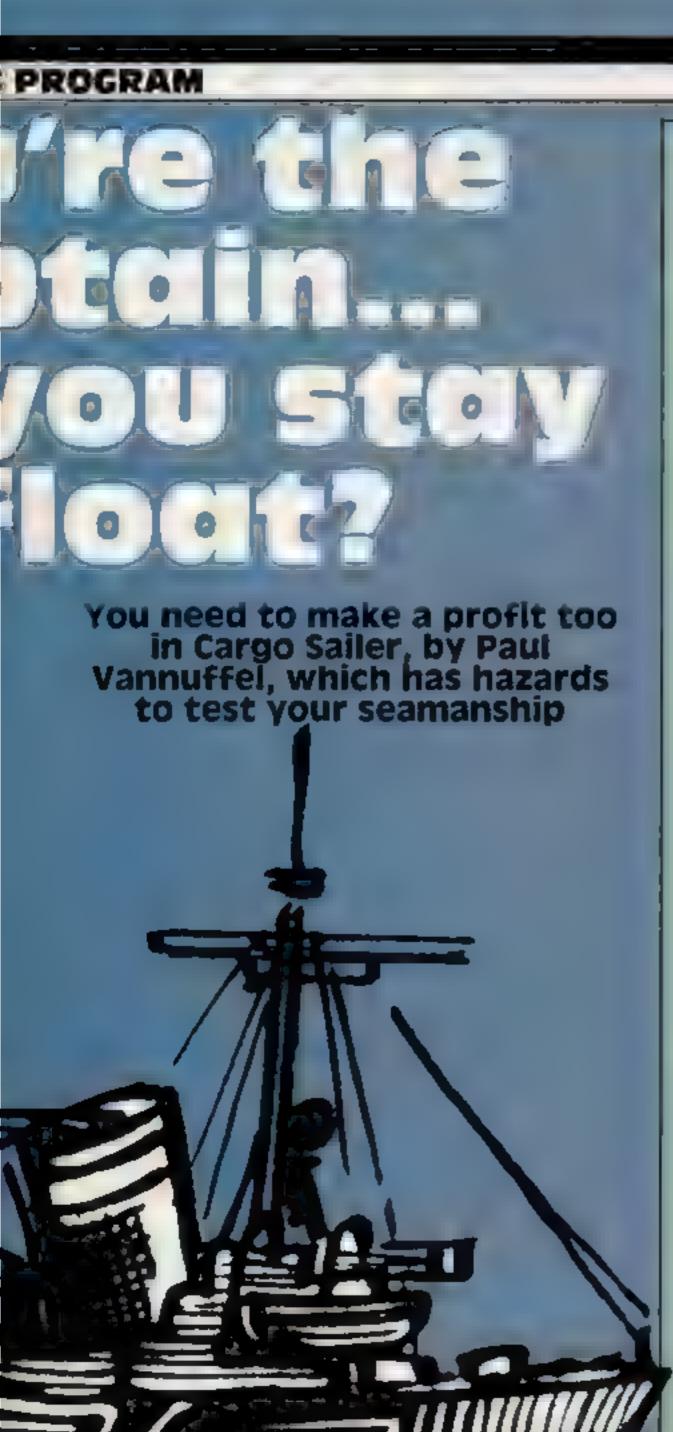

```
ND SURK": R=-5000: 80T0489
  484 PLUT2,5, "SAILED OFF THE EDGE OF THE WORLD": PDKE482
 42,10:R=-5000
  405 PLOT2,4, "BAILED OFF THE EDGE OF THE WORLD":POKE482
  489 As=" ": V=V+R: V#=STR# (V)
  418 PLOTI,12,21:PLOT2,12,*DO YOU WANT ANOTHER GAME?(Y/
N2 . "
  ARCHITECTURE OF THE STREET
  458 [FB#<>"N"OR8#<>"Y"THEN41@
  468 IFRKOTHENPLOTI, 18, "SAFE BUT IN DEBT - BE RUICKER";
GOTD489
 478 PRINTCHR8 (4) | CHR8 (27) | "N
                                   ANOTHER SUCCESSFUL VO
          "IPR[NTCHR#(4)
  488 WAITSON TEXT: COTCAST
  499 REMODERACK BRAPHICSOFFEE
  500 FORA-0107
 510 READM: POKE46432+A.M
  520 NE KTA
  538 DATAB, 8, 8, 8, 8, 8, 6, 6
  548 RETURN
 599 REM++++BONUS+++++
  AND PRINT"_SOOD COLLECTED, RETURN AND BREND IT":R=R+50
  @:2#="# *
 618 PLOTI,J," ":1=1-3
 629 MAITSBB:PLOTI,J,"@"
  638 AB=AB+180:CD=36
  649 BOTO 138
  718 CL9: A=INT(RND(1)=28)
  729 1FAK5THEN718
  730 B=INT(RND(1)+13)
  748 1FB<5THEN738
  750 PLOTA.8."0"
  768 C#A+INT(RMD(1)#38)
 778 IFC>38THEN768
 788 D=[NT(RMD(1)+13)
 798 1FD:3THEN788
 BOO PLOTC, D, "0"
 818 E=(NT(RND(1)+18)
 828 [FE43THEN818
 030 F=INT(RND(1)+23)
 848 [FF<16THEN838
 858 PLOTE,F,"#"
 BAB EXTENDED TRANSPORTED BY
 070 IFG<14THENB60
 988 G-E+INT (RND(1)+35)
 898 1FA)35THENBBB
 988 (-1NT (RND (1) #23)
 918 IFHC:3THEN986
 728 PLOTE, H. "O": RETURN
 999 REM+++SKILL LEVEL++ROCK PLACINGS++
 1868 PRINT*CHOOSE YOUR DIFFICULTY. 1(easy)to38(hard)*
 1010 DOMESTICS HAVING THE STREET WHEN CONTROL TO
 1028 U=U+11
 1025 Dukumir
 1838 FORD-1100
 1848 P=1N7 (RND(1)=34)
 1050 9=1NT (RND(1)+25)
 1868 PLOTP, 8, ",
 1878 NEXTO
 1888 RETURN
 1188 REMODERSHOREL INEGGOOD
 1110 FOR9-2T025
 1128 H=1NT (RND(1)+4)+34
 1138 FORK#38TDMSTEP-1
 1140 PLOTK, 0, ". "
 1158 NEXTK
 1168 N-N+1
 1170 NEXTO
 1189 RETURN
 1298 REMARKAGE INSTRUCTIONS
 1218 PRINT:PRINT:PRINT"You have to voyage across peril
 1228 PRINT*rock strewn seas. Collect your cargo*
 1238 PRINT"and return it to your home port."
 1248 PRINT: PRINT"You start at the bottom left."
 1250 PRINT"Recive the cargo at the top right."
 1268 PRINT: PRINT"Unfortunately the echo sounder only"
 1278 PRINT"works ahead and above your present"
 1285 PRINT"position, so remember the route."
1298 PRINT:PRINT"Hany have perished on the rocks."
1306 PRINT:PRINT"Don't run into the bouys or run agrou
nd or run but of cash"
1318 PRINT'Beware of sailing to close to the edge. You
may fall off"
 1328 PRINTCHR# (4); CHR# (27); "J
                                       Bon Voyage"
 1338 PRINTCHR#(4)
 1348 PRINT: PRINT*USE THE CURSOR KEYS TO MOVE. *
1350 PRINT:PRINT"Press any key to continue."
 1355 PRINT" "
 1360 MINUTED IVE
```

1489 PRINT"L"

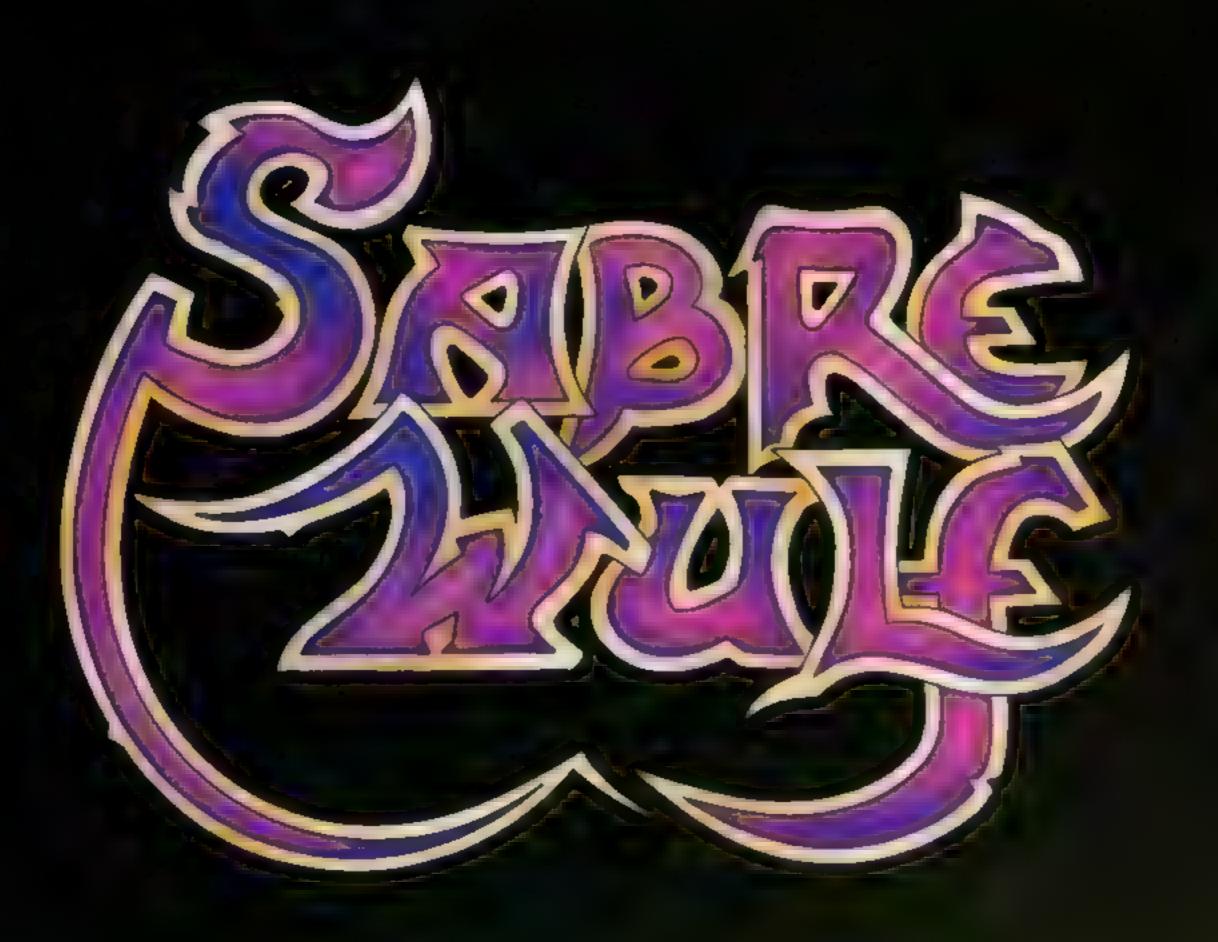

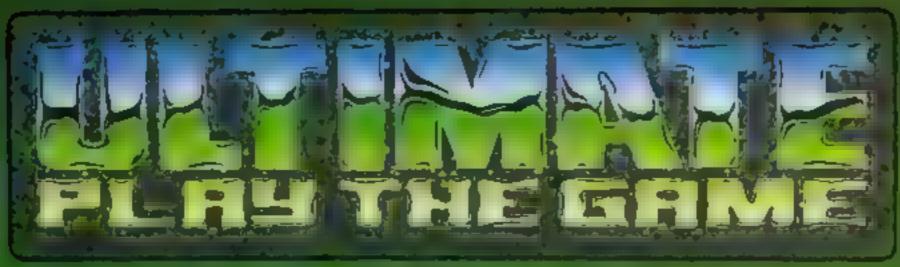

The Green Ashby De La Zouch Leicestershire LE6 5JU Mark Street, Mark Charles of Street, Mark Street, Mark St

## tters Letters Letters Letters Le ers Letters Letters Letters Let

#### On the level

Please, could anyone tell me how to get through the third level of lan Gray's masterpiece Tales of the Arabian Nights, as on numerous occasions the floating genie keeps catching me

I would also like to know how to do Manic Misiter on China Miner, as I keep hitting the head which continually bobs up and

May I also add my thoughts on those who are entirely against games.

I am not ready a games addict, but I like to shoot up an invader now and again

Without games, the computer becomes a boring calculator for adding up the month's accounts, and us kids would lose interest altogether

Finally, has anyone beaten my high score of 95,450 on Attack of the Mutant Camels?

Jon Chatten, Norwich, Norfolk

#### Strengthen protection :

I have read recently about a bogus software company which advertised nonexistent games.

Surely the solution to this and many other problems with false or poor quality companies is the Guild of Software Houses.

I know that there is such a thing, and I think (and I'm sure many agree with me), that every software house should be in this Garid

One of the conditions of entry could be that their programs must be of a reasonable standard

By taking these measures, both the quality of the software and its existence can be assured. Leo Ball, Pembrey, Dyfed

## One per i

#### cent short =

I have just escaped from Sabre Wulf, by Ustimate, with a score of 253,060 and was told I had only completed 99 per cent

This was becoming familiar, because in Auc Atac, also by Ultimate, I again can only reach 99 per cent

I have the feeling that there must be a bug because in both cases I checked

everywhere I went

Can anyone out there reach that magical 100 per cent in either of the games? Michael Anthony, Prescot, Merseyside

#### Voodoo

#### that you do

Just before Chrisimas I bought Scott Adams' The Count

I was very pleased with it and, after two months of ton and sweat, I managed to solve it

Now, I have bought Voodoo Castle for the VIC 20 This time, after two months of absolute agony brain pain and feastration. I still have not solved it

So, please, all you thoughtful people out there with a VIC 20 and Voodoo Castle - help\*\*\*\*

Jonathan Dule, Codnor, Derbyshice

With reference to D Ogden's letter (HCW 69) I also had the same problem with my Spectrum keyboard I had fitted an upgrade kit and so invalidated the guarantee Several months later the B. N, M, and SYMBOL SHIFT keys did not respond very well and after a while didn't work at all

I removed the template to inspect the membrane as I was sure I had not stretched the r bbon cable when opening the case. The

membrane was worn I had a browse through the classified ads in several different magazines and found a company. Telford Electronics, which sells Spectrum paces with fitting instructions Membranes, templates and rubber keys are available at £5 each and provide a cheaper alter native to paying more than £15 to send your computer away to a repair firm

My order took nine days to arrive and I would like to thank Telford Electronics for a speedy service i can now use my computer again

The Spectrum membranes do wear out after a while and you can't blame

Singlair for wear and tear unless your computer is still under guarantee!

This is Teltord Electron ics' address in case any reader wishes to write to them Telford Electronics, Mall 4. Telford Town Centre, Shropshire TF3

Terry Newman, Norwich

## The state of

#### thanks for Many

supporting the Texas II-99 4A, I don't know what we would do without you

Ah the listings I have typed in from HCW have worked tafter sorting out my own typing errors).

My favourites are Bomber (HCW 1), Lift Attendant (HCW 38), Xmas Party (HCW 42) and Take over the Board (HCW 64) Minefield (HCW 73) also looks good

I think the Ti 99 4A is an amazing machine. There is still a fair amount of software on the market, and new games still keep turning up.

I am retired now, my age is 67, and I do get a lot of eajoyment from the computer. My two sons have the same model, and I must admit I do get a lot of help from them (and the grandsons)

Once again, many thanks for looking after the Texans' Well pardners, I must mozie off now, I guess-I'll hit the trail to the Computer room

S. Merrett, Richmond,

#### Answer in 🗈 manuais :

With regards to Paul Bray's queery (HCW 71) concerning the 'Line-by Line Assembler' with the 'Mini-Memory' module for the TI-99, 4A, the answer lies within the two manuals that are supplied with the module, but in case he is still having difficulties here is how it is done

Load the 'LINES' program supplied via the 'I' option of the 'EASY BUG! quit the Fasy Bog and select MINIME MORY-RUN using the program name NEW

You are now into the assembler where machine code can now be written

I would like to thank you for all the programs you

have published for the Texas computer since you started and hope that you can keep up the good work in the foreseeable future

P. W. Nicholson, Plymouth

#### Colours and

I have discovered a way of producing some incredible borders on the Spectrum. Normally the border can only be set to one colour but this program produces a multi-coloured striped border

#### 10 BORDER 6. BORDER 2 BORDER 4 BORDER 5 20 PAUSE 1 GOTO 10

The more BORDER statements you put in the first line, the more stripes appear in the border

This next program produces a moving, multicoloured border

#### 10 BORDER 6 BORDER 2. BORDLR 4 BORDER 5 20 LET L = 1:GOTO 10

and this program produces a rhythmically moving border

#### 10 BORDER 6 BORDER 2 BORDER 4 BORDER 5 20 INPUTHATEGOTO 10

By changing the statement before GOTO 10, a huge variety of different borders can be made

The uses for these borders are endless but they are particularly useful for enhancing instructions

Richard Wright, Richmond

#### Hooked on #

I did not think I would be interested in an adventure game called 'Pirate Cove' out on cartridge for the VIC -20

After spending a day playing with the game at a friend's house, I was hooked.

But, I just don't know how to get past the crocodues in the cave in the hill, because the door must be unlocked from both sides, and I cannot unlock it from the crocodiles' side

Typing "HELP" tells you to feed the crocodiles something, but they do not seem to accept crackers.

For those who do not know how to get that far,

here are the commands that will get you there (from the start).

Get rum, get sneakers, go to stairs, get book topen book, open book), go to passage, go East, get torch, open bag, get matches

Say Yo Ho (only with sneakers on), say Yo Ho

Go East, go East, go hill, then drop everything but matches and torch, go crack get sails, get wings, go shed, get hammer (not shovel, it won't fit through the crack) go North, go стаск.

Note light torch before going through crack, and extinguish it when you get out again.

Get book, drop everything apart from sneakers, and book and hammer Say Yo Ho, enter window, go down, get nails, get rug, get keys, drop rug, then repeat from beginning up to where you find the lagoon

Find the shack in the meadow, and enter it (with rum), give parrot rum, and want for Praid to run off, unlock the chest and you will, fied plans for a ship

Can someone please tell me what to do now?

lan Longdon, Hinckley, Lekes

#### Message

#### understood

I am writing to inform you that after many hours spent playing Sabre Wust, I finally obtained all four pieces of the picture

I got past the keeper and entered the cave where the following message came up on the screen. "The next adventures of Sabre Man will be in the Underworld'

As I do not know of anyone else who has completed Sabre Wu.f. I was wondering if I was the

Craig Wilkinson, Manchester

Sand your letters to Letters, Home Computing Weekly, No.1 Colden Square, London WIR JAB Don't forget to nome your computor — the best letter could win E5-worth of software. Got a problem with your micro7 We'll soon be starting a aperies pape, so send your technicol questions to Queries at the above address.

## 121 Blactran

Quicksilva, 13 Palmerston Rd. Southampton SO1 ILL

Originally written for the BBC, this program allows you to convert your TV screen to a capvas on which you can create masterpieces in vivid colours.

You can choose from eight colours and the ink for drawing The keys are well chosen and are far away from the break key There's nothing more frustrating than accidentally pressing the break key and wiping out hours of hard work

After drawing a shape you are given a routine for filling in the chosen colour. Unfortunately I was unable to make this work and ended up losing my drawing

Several other contines allow you to make various shapes.

There are also eight flashing colours which will brighten up your drawings. The only thing I found lacking is a routine to correct any mistakes instead of redrawing. I overcame this by using the background ink to camouflage the mistakes. It's not satisfactory but it helps

After you have created your masterpiece you can save it to tape and use it later. Apart from the minor bug, this program helps produce excellent pictures Who knows - you may be the r modern Da Vinci. M.B.

instructions playability graphics value for money

100%

100%

100%

N A

### Autocule 64

Richard Shepherd, Eim Hse, 23-25 Elmshott La, Clippenham, Slough, Berks

At last a software company has decided to produce a spreadsheet which the home computer user can afford. Autocale contains most of the features of higher priced spreadsheets and is the same high standard — but costs a fraction of the price

A spreadsheet program is a matrix of boxes. Each box may contain text, numberic data or a mathematical calculation. Using the spreadsheet you may assign formulae to certain boxes so that as data is filled in you can automatically take averages, totals, calculation results, etc. The beauty is the easy editing and amending facilities; you can change one box and all others which use that value are automatically updated.

Autocate contains all the standard mathematical functions the CBM 64 offers plus average and totaling. Numeric output can be specified as integer, currency (to decimal places) or floating point, Both left and right justification of your boxes are available. You may also specify how calculations are to be carried out, by columns or

My only complaint about the package is that it cannot be output to parallel printers using the user port. Only printers connected to the serial port may K.1. be used.

850% 2 1 1 2 1 1 1 1 949% ease of use 950% display 100% value for money

### Pack 1 (Vois 1 & 2) Specimin

Solway, 6 Curzon St. Maryport, Cumbria CA15 6LL

Volume I contains a graph plotter with the options of equal axes dimensions or auto and resolution high or low. You input the function and minimum and maximum values for 'x'. The program then draws the axes, ? adding values and finally. drawing the graph, input an incorrect function and the program tells you "it's, nonsense" and, as it's a BASIC program, RUN 5 returns to start

The next volume's contents offers simultaneous and quadratic equations. Again any error can be overcome by returning to start via RUN 5, except where a green 'r' appears top screen right - then pressing

'r' returns to Contents. A brief explanation precedes request to enter the number of simultaneous equations. You enter the two coefficients and the constant for the first and then New Generation, Bath, Avon second one and are then asked whether the equations are correct. If they are, the program calculates 'x' for both equations

After quadratic equations are explained you are requested to enter the coefficients of 'x2' and 'x' and the constant term. The computer shows results

For people needing a machine to calculate those problems, a great program. Otherwise of Tittle value. T.W

65% mistractions. 60% \* case of use 550% display 60% value for money

## Useful utilities

Settle down to some creative thinking with these programs. Convert your TV screen into canvas, use a spreadsheet or polish up on your maths

## A STATE OF THE STATE OF THE STA

If the thought of programming in machine code causes you to break into a cold sweat then this them to see the effects of his package, consisting of two cassettes and a slim booklet. could be for you

The package comprises 23 lessons, most of which have an accompanying exercise. Each lesson is selected from a menu and consists of one or more instructions screens of text explaining the principles behind that lesson's topic. The lessons cover subjects ranging from an explanation of

supported by 6502 assembly language

Lessons are illustrated with demonstration programs which are executed stepwise while current contents of each register and flag status is displayed. A line of text explains what is happening in each step

Another excellent feature is the fact that it is completely interactive. You can edit any of the example programs and re-run

During the few hours I have used this package I have learned more than I did in several days of grappling with books on the subject. subject.

90 m ease of use 90% 90% value for money

#### Perch 2 (Vois 3 & 6) Spectrum E3.50

Solway, 6 Curzon St. Maryport Cumbria CA15 6l L

A non-teaching program which calculates solutions for triangles. and regular polygons (Vol 3). To calculate the lengths of a triangle's sides, its area and size of each angle you must input information in one of five ways - lengths of all sides; two sides and included angle; two angles and a side; an angle, side and 🚝 angle; and with a right-angled triangle the length of the hypotenuse and another side There is an option for random! triangles — which asks you to input a guess with no facility to f enter it - and gives solutions ast before to computer generated ligures

Inputting the number of sides  $\frac{1}{2}$  (up to 10,000 + 1) and either the length of side or centre to vertex! length results in the calculation; of area, internal and external

angle The contents of Volume 6 are numerical integration (also in Pack 3) change of base and circular geometry. In the first, the integrand, number of intervals, upper and lower limits of integration are entered followed by the solution Liseful to programmers, change of base

is from bases 2 to 9 and 16. The last option calculates remaining parameters from angle subtended at centre, radius, chord length, segment length and T.W. sector area.

7()% 600% case of use 4500 Jisplay 55% value for money

## HOME COMPUTING WEEKLY CLASSIFIED

Lineage: 35p per word

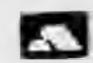

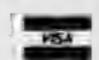

Semi display: £7.10 per single column centimetre Ring for information on series bookings discounts.

All advertisements in this section must be prepaid. Advertisements are accepted subject to the terms and conditions printed on the advertisement rate card (available on request).

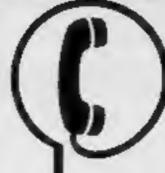

01-437 0699 EXT 341.

Send your requirements to: Debra Stupple ASP LTD. 1 Golden Square, London W1R 3AB

#### ACCESSORIES

#### BLANK CASSETTES-

10 C10's for £3.65: 100 for £25.00 Inc: library case 'RAM'TURBO INTERFACE'S £21.00 "Fully Guaranteed (Inc. P&P)" UK HOME COMPUTERS (HCW) 82. Churchward Ave. Swindon, Wilts.

#### BOOKS & PUBLICATIONS

Popping, Break Dancing, Teach yourself. SAE for details. Dance Publications, 136 Monkhill Lane, Pontefract WF8 1RT

#### COURSES

LEARN TO PROGRAM YOUR SPECTRUM OR BBC - Now Booking! £46 for 5 mornings

Holiday courses for children & adult courses as usual. Ring: Computer Workshop on 01-778 9080 32 Sydenham Rd, London SE26

#### CLUBS

**AUCTIONS** 

VIC-20/Commodore 64K software exchange. Swap your used programs, only £1 per time, S.A.E. to: Softswap, 23 Mill Crescent, Kingsbury, Warwickshire, B78 2LX

#### DUPLICATION

#### jbs records COMPUTER PROCRAMS

REAL-TIME or (Slow) HIGH-SPEED Professional Cassette Duplication and Blanks I - 1000 + Computer printed Cassette Labels. BBC Disk Duplication and Unformatted Disk(s) I - 500 + Fast security delivery service.

jbs records — a division of PILTERBOND LTD, 19 Sadiers Way, Hertford SC14 2DZ 0992-551186

#### **FOR HIRE**

To hire a computer from Spectrum 48K upwards, please phone or write to Business & Computer Services. 294a, Caledonian Rd., London N1 IBA Tel. 01 607 0157

#### COMMODORE 64 Software library

weeks hire £1. Annual membership £5. Stamp for list. Les Wilson, (C) 100 Blenheim Walk, Corby, Northants.

Oric Software Library. Two weeks hire El. Annual Membership ES. Stamp for list, Les Wilson, 100 Blenheim Walk, Corby, Northants.

#### VIC-20 Software Hire \_

Free membership. 500 Members. 100 titles from 50p per week. SAE for your free Membership kit to: VSH (HCW), 242 Ransom Road, Mapperley, Nottingham.

#### LIBRARIES

BBC/Dragon software library -Membership £5.00. — Tapes 1 (+30p P&P). Stamp for details. E. Tucker, (H) 8 Springwood Estate, Grimston Road, South Wootton, King's Lynn, Norfolk.

#### VIC-20 & VECTREX LIBRARY

S.A.E. for details

DUKERIES SOFTWARE(VI) 39 HIGH STREET. WARSOP NR. MANSFIELD, NOTTS

#### **NEW RELEASES**

#### BIG MOUTH

the Amazing new program for the CEM

Unlimited vocabulary can be incorporated into your own programs using "speak" as a basic command. only £7.95. Now You're Talking!

#### EVESHAM MICRO CENTRE Bridge St, Evesham, Worcestershire

Tel. 0586 49641 THE MICRO CENTRE 1756 Pershore Road, Cotteridge, Birmingham

TRADE AND EXPENSESS DISCRESS WELTERS

#### SERVICES

#### DATA DUPLICATION M.G. COPIES

Burntwood, Walsall, Staffs, WS7 OES Data duplication, quality cassettes, printing, distribution to customers with competitive prices and fast turn around. Prices and samples on request. 0543-480887 or 05436-75375 (24 Hrs).

ADVERTISE IN OUR **NATIONWIDE GUIDE AND SEE** YOUR BUSINESS GROW.

## SOFTWARE

#### TI-99/4A SOFTWARE

Any three fantastic games for only £5. 39 titles to choose from. For full list S.A.E. to:

BINBROOK SOFTWARE, 88 Cotterdale, Sutton Park, Hull HU7 4AE

#### SOFTWARE from £1.99

VIC-20, Spectrum, s.n.e. for details to

DUKERIES SOFTWARE 39 HIGH STREET, WARSOP NR. MANSFIELD, NOTTS

#### SOPHISTICATED GAMES for VIC 20

VIC CRICKET Realistic game of skill and luck with all the major rules of cricket correctly interpreted. Full scorecard, printer and game save facilities, Needs 16K expansion.

£5.99°

LEAGUE SOCCER Leage championship game for two to 22 teams/players. Automatic fixtures, full action commentaries, match facts. League tables, results check, postponed games, etc. Non league matches also piayable the VIC will even make the cup draw. Printer and game save. Needs 16K expansion.

WHODUNNIT? Twelve guests have gathered for drinks at Murder Manor. However one of them has more than drinks on his mind. Thrilling detective game for one to six players, with genuinely different murder every time. You can even rename the suspects! Needs 8K expansion.

TOP OF THE POPS Money making game about the music business. Make your own records and see them climb the chart. Printer and game save facilities. Needs 8K expansion.

VIC PARTY 4 contains MASTER-WORD. A DAY AT THE RACES, GAME X (Strip Poker), and CON-SEQUENCES. Four games ranging from the serious to the ridiculous. All good fun - nothing offensive. Needs at least 3K expansion. £5.99\*

Sophisticated Games, Dept HCW, 27 Queens Road, Keynsham, Avon BS18 2NQ Tel: 02756 3427

Write for details of our full range. \*P&P free (UK) only. All games sold subject to our conditions of sale, which are available on request.

MICRO COMPUTER AUCTIONS (HCW) NORTHINGTON HOUSE 59 GRAYS INN RD, LONDON WC1 8TL

TEL: 01-242-0012 (24 HOURS)

MICRO COMPUTER AUCTIONS

REGULAR MONTHLY AUCTIONS FOR ALL

MICRO HARD & SOFTWARE.

SEND FOR ENTRY FORM OR NEXT

CATALOGUE TO:-

The contents of this publication, including all articles, plans, drawings and programs and all copyright and all other intellectual property rights therein belong to Argus Specialist Publications Ltd. All rights conferred by the Law of Copyright and other intellectual property rights and by virtue of international copyright conventions are specifically reserved to Argus Specialist Publications Ltd and any reproduction requires the prior written consent of the company SSN0264-4991 © 1984 Argus Specialist Publications Ltd

-40% DISCOUNT

off software for Spectrum, C64, BBC, VIC-20, Oric, Dragon, Electron, ZX81 & Atari. Huge selection. 17p stamp for list to Hardsoft, 10 Moatbank,

Burton-on-Trent, Staffs.

#### SPECTRUM-BARGAINS

£5.60 Dungeon Bldr £7.60 Mugsy D.T. Decathlon £5.90 Lords of Mid £7.70 7.95 Fighter Pilot £6.20 Sabre Wulf 17.95 White Lining \$10.95 The Hulk MAIL ORDER SOFTWARE, 9 KNOWLE LANE, WYKE, BRADFORD 8D12 9BE

#### HARLEQUIN SOFTWARE TI-99/4A

JESTER - A superb nine screen arcade game, based on Hunchback. Great graphics, fast action and incredibly addictive. Recommended for all ages. Only £6.25. Ext. Basic & joysticks required.

Hariequin Software 29, Pinnel Place, Dalgety Bay, Fife. (0383) 824529

Oric Invaders, Exocet, Miner, Battleship, Moonlander, Starship, Biorythms, Motocross, any 2 £4.50. M. Browne, 5 Alameda, Ampthill, Beds.

TI-99/4A. S.A.E. brings details of quality programs. Send to SH, 145 Orkney Drive, Ballymena, Co. Antrim BT42 4EG

#### UTILITIES

Make a QUANTUM LEAP today... Our 85 characters by 24 line screen can transform your SPECTRUM displays now!

#### "Micro-print 85"

is an outstanding utility that lets you select from a choice of SIX character pitches in your screen and ZX printing.

Either 85 characters-per-line,

- or 64 characters-per-line,
- 51 characters-per-line, 10 or 42 characters-per-line.
- or 36 characters-per-line,
- or 32 characters-per-line.

Any pitch, any time, any place. Mix all six within any line. We even give you a COPY command for any 1 - 24 line group.

"Micro-print" is incredibly versatile nothing else comes riose! The 16 & 48K cassette + Demo are £5 (£6 export) from

Myrmidon Software PO Box 2, TADWORTH, Surrey KT20 7LU

HCW YOUR SOFTWARE SUPERMARKET.

#### FAST TAPE UTILITY

#### (z commodore

COMMODORE 64 owners, at last the long war 6 over - MSTBACK converts your software TURBO LOAD -creates fast loading copies of most programs (single and multi-part) that run independency of the utility. For example 'The Hoobit' loads in 150 seconds with FASTBACK. Supplied on tape with full instructions ONLY £9.95

#### TAPE TO DISK TRANSFER UTILITIES.

ransfer games etc. to disk. Supplied on table with full instructions for -£9.95 \$9.95 AZAPS (All models) COMMODORE 64

NEW UMPROVED VERSION To user innowledge required. He quarantee this is the best available £9.95 Post & Packing Checurs PO

EVESHAM MICRO CENTRE Bridge St. Evesham, Worcestershire Tel 0386 49641

THE MICRO CENTRE 1756 Pershore Road, Cotteridge, Birmi Tel 021-458 4564 THADE AND CHEMSEAS UPDEPS WELCOME

#### JAYSPEED

For the Commodore 64 1541 disc drive a high speed disc utility that will back-up an entire disc in under 5 minutes. Supplied on disc with full written instructions for £7.95 inc. For fast despatch, send cheque/P.O., or S.A.E. for details of this and other utilities, 10:

HORIZON SOFTWARE, 15, Banburg Close, Corby, Northants NN18 9PA

#### COMMODORE 64 DISK UTILITIES

L. Transfer All Disk Files

- 2. Modify individual Disk Blocks
- 3. Transfer Tape Programs to Disk
- A Disk based utilities system with full documentation allowing transfer and modification of disc files.

£9.50 inc P&P

REMSOFT, 1 Wells Rd, Larkhill, Salisbury, Wilts. SP4 8LS

#### HARDWARE

Replica Loud Firing Colt 45 Automatic, 23 shot As used by US Army, ideal

stage prop, with ammo £5.25 carriage 50p. Replica 44 Auto Magnum.

the gangsters favourite, with

ammo £4.35 carriage 50p Colt Python 357 As used by Police and screen heavies, with ammo £4.45 carriage 50p.

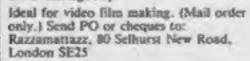

DO YOU OFFER A REPAIR SERVICE? WHY NOT ADVERTISE IN OUR REPAIRS 'N' SPARES REGISTER. PHONE 01 437 0699 FOR DETAILS.

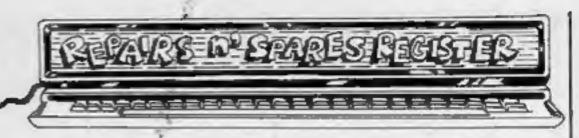

#### MICRO-SERV

The home computer repair specialist

BBC, SPECTRUM, VIC-20 AND ALL PERIPHERALS, 3 MONTH WARRANTY ON ALL REPAIRS

UNIT 4, Denny Workspace, Deany, Scotland, FK6 6DW. Tel: Denny (0324) 823468

We offer repairs and spares for Sinclair, Commodore, Atari and all other makes. Part exchange and second hand computer services DANAGE CO.

STATION ELECTRICAL, Coastal Rd, Hestbank, Lancaster LA2 6HN TEL: 0524 824519

READ OUR DEALER DIRECTORY AND FIND OUT THE LOCATION OF YOUR NEAREST COMPUTER SPECIALIST.

#### HEMEL COMPUTER CENTRE LTD.

For fast reliable repair service of your SPECTRUM, BBC, DRAGON, ATARI and COMMODORE computers. e.g. Send your 16/48K Spectrum to us and we will repair and return it for £16 + pep.

Hemel Computer Centre Ltd., 52 High St., Hemel Hempstead, Herts HP1 3AF. Tel: 0442 212436

ZX81 - Spectrum. We can now offer out-of-guarantee repairs by our Computer Dept. Our engineers have had over three years experience servicing Sinclair Computer products. Price including p&p. ZX81 -£11.50; 16K Ram - £9.95; Spectrum - £18.75. Send with cheque or PO. T.V. Service of Cambridge, French's Road, Cambridge CB4 3NP. Phone (0223) 311371.

Commodore repairs. By Commodore approved engineers. Repair prices - VIC-20 modulators £6.50, VIC-20 from £14.50, CBM 64 from £18.00, C2N from £7.00, printers, disk, etc. For more details write or tel. G.C. Bunce & Son. 36 Burlington Road, Burnham, Bucks SLI 7BO. Tel: (06286) 61696.

#### NATIONWIDE SHOPS & DEALERS

READ OUR DEALER DIRECTORY AND FIND OUT THE LOCATION OF YOUR NEAREST COMPUTER SPECIALIST.

#### LONDON

RAMPART COMPUTERS

Unit 16, 102a Wood St., Waithamstow.

Spectrum, VIC-20, 64 machines for demo. Special opening offer

#### SOMERSET

#### RAINBOW COMPUTER CENTRE

Massive range of software in stock for BBC, COM 64, VIC-20, SPECTRUM, DRAGON, ELECTRON, ZX81.

Huge stocks of peripherals (Joysticks, Interfaces, Cassette units, Paddles, Introduction series, Reference Guides etc). Open Monday-Sunday 9am-8pm. Any visa accepted

For the largest selection of hardware and software in the area contact: VICTORIA ROAD, YEOVIL, SOMERSET TEL: 0935 26678

#### BEDFORDSHIRE

#### SOFTWARE CENTRE

Computers, Software and accessories.

The Educational Software Specialists

Large S.A.E. for lists.

52A Bromham Road, Bedford. Tel: Bedford 44733

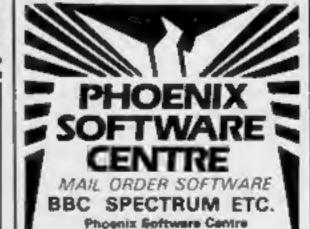

III Huish, Yeovil, Somerset

Tell 00000 110704

## The Key To Success!

Now, with the new Stonechip Spectrum Keyboard, the user has no worry of damaging the Spectrum itself as improved designing enables it to fit the case perfectly.

Assembling the case is simple as it consists of two halves, the top half containing the keyboard, with a small printed circuit board, attached by ribbon cable, plugging into the rear of the Spectrum. The lower half fits precisely around the Spectrum, thus preventing any risk of damaging through movement.

Your Sinclair guarantee need not be invalidated since the Spectrum does not require removal from its case.

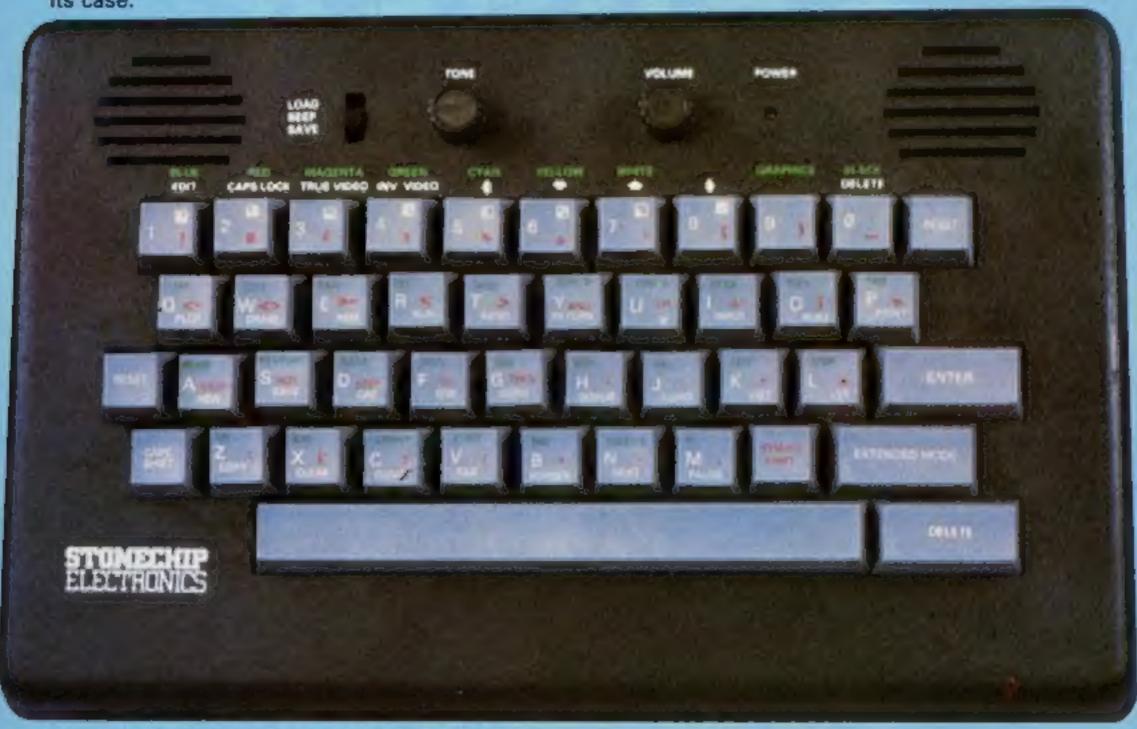

#### THE MAIN FEATURES OF THE KEYBOARD ARE:

- No modifications to Spectrum necessary as it connects via rear port.
- ☐ Full-length space bar.
- □ Built-in 'Echo' amplifier and tape interface.
- RESET keys remove the need to disconnect power supply lead.
- ☐ Single key 'DELETE'.
- ☐ Single key 'Extended Mode' selection (ie one key replaces the CAPS SHIFT and SYMBOL SHIFT function).
- ☐ Fully compatible with Interface 1 and most peripherals.

Stonechip Electronics, Unit 9, The Brook Industrial Estate, Deadbrook Lane, Aldershot, Hants. Telephone: (0252) 333361

Extender unit available to use with Interface 2 and Kempston Joystick Interface. £2.50.

£59.95

DEALER ENQUIRIES WELCOME Delivery approximately 28 days

| All prices are inclusive of VAT_Post & Packing for U.K. deliveries (overseas add 15%)  Address | To: Stonechip Electronica<br>Deedbrook Lane, Aldersh | , Unit 9, The Brook industrial Estate,<br>ot, Hants. Telephone: (0252) 333361 |
|------------------------------------------------------------------------------------------------|------------------------------------------------------|-------------------------------------------------------------------------------|
| (overseas add 15%)                                                                             | Please forward me the fol                            | llowing products:                                                             |
| (overseas add 15%)                                                                             | +>>>+++                                              |                                                                               |
| (overseas add 15%)                                                                             |                                                      |                                                                               |
| (overseas add 15%)                                                                             | Salara de prosentativa anticamento do                | ,,,,,,,,,,,,,,,,,,,,,,,,,,,,,,,,,,,,,,                                        |
| Address                                                                                        |                                                      | AT Post & Packing for U.K. deliveries                                         |
| Address                                                                                        | Name .                                               |                                                                               |
| Address                                                                                        |                                                      |                                                                               |
|                                                                                                | Address                                              | ***************************************                                       |
|                                                                                                |                                                      |                                                                               |

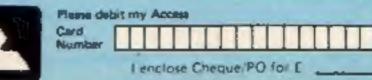

# Available for COMMODORE 64 ATARI 16K DRAGON 32 TANDY COLOUR

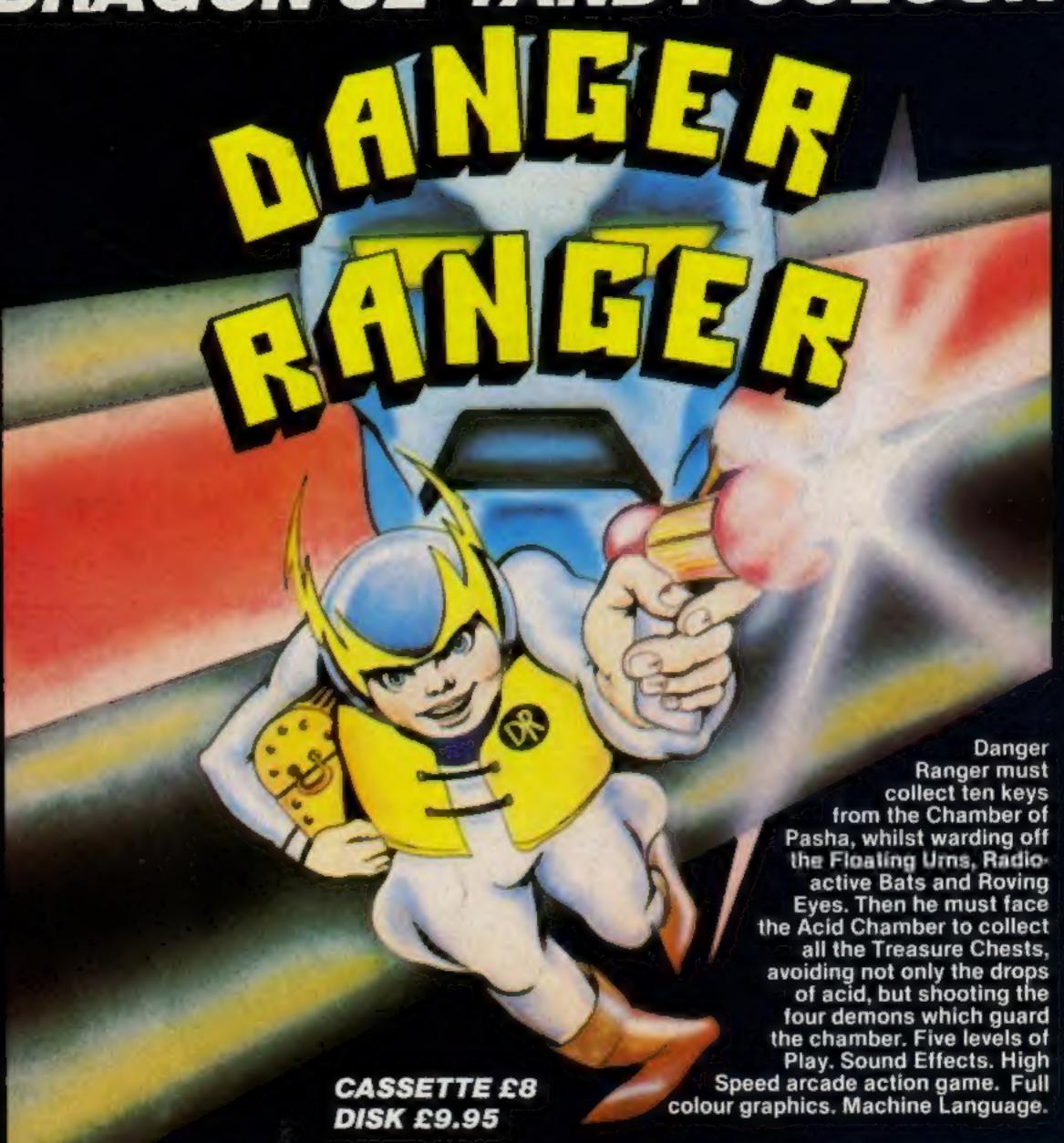

Mail Order Sales from Microdeal Mail Order 41 Truro Rd, St. Austell Comwall PL25 5JE

Credit Card Sales Phone 0726 3456

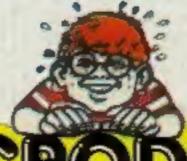

Dealers Contact
MICRODEAL DISTRIBUTION
0726-3456
or WEBSTERS SOFTWARE

0483 62222

MICRODEAL

Selected Microdeal Titles available from computer dealers nationwide or from larger branches of

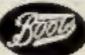